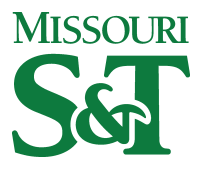

Missouri University of Science and Technology [Scholars' Mine](https://scholarsmine.mst.edu/) 

[Course Materials](https://scholarsmine.mst.edu/oer-course-materials) **Course Materials** Course Materials **Course Materials** Open Educational Resources (OER)

01 Aug 2019

# Chapter 3: Finite Elements for 2D second order elliptic equation

Xiaoming He Missouri University of Science and Technology, hex@mst.edu

Follow this and additional works at: [https://scholarsmine.mst.edu/oer-course-materials](https://scholarsmine.mst.edu/oer-course-materials?utm_source=scholarsmine.mst.edu%2Foer-course-materials%2F6&utm_medium=PDF&utm_campaign=PDFCoverPages) 

**Part of the [Mathematics Commons](http://network.bepress.com/hgg/discipline/174?utm_source=scholarsmine.mst.edu%2Foer-course-materials%2F6&utm_medium=PDF&utm_campaign=PDFCoverPages)** 

#### Recommended Citation

He, Xiaoming, "Chapter 3: Finite Elements for 2D second order elliptic equation" (2019). Course Materials. 6.

[https://scholarsmine.mst.edu/oer-course-materials/6](https://scholarsmine.mst.edu/oer-course-materials/6?utm_source=scholarsmine.mst.edu%2Foer-course-materials%2F6&utm_medium=PDF&utm_campaign=PDFCoverPages) 

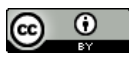

This work is licensed under a [Creative Commons Attribution 4.0 License](https://creativecommons.org/licenses/by/4.0/).

This Course materials is brought to you for free and open access by Scholars' Mine. It has been accepted for inclusion in Course Materials by an authorized administrator of Scholars' Mine. This work is protected by U. S. Copyright Law. Unauthorized use including reproduction for redistribution requires the permission of the copyright holder. For more information, please contact [scholarsmine@mst.edu.](mailto:scholarsmine@mst.edu)

# Mathematical Foundation of Finite Element **Methods**

#### Chapter 3: Finite Elements for 2D second order elliptic equation

### Xiaoming He Department of Mathematics & Statistics Missouri University of Science & Technology

メロメ メ部 メメ きょうくきょう 1 / 137

2 / 137

B

 $QQQ$ 

イロメ イ団メ イミメ イモメー

# **Outline**

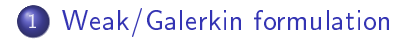

- 2 [FE discretization](#page-18-0)
- 3 [Dirichlet boundary condition](#page-51-0)
- 4 [FE Method](#page-55-0)
- 5 [More Discussion](#page-79-0)

# **Outline**

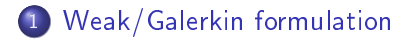

- [FE discretization](#page-18-0)
- [Dirichlet boundary condition](#page-51-0)
- **[FE Method](#page-55-0)**
- <span id="page-3-0"></span>[More Discussion](#page-79-0)

## Target problem

Consider the 2D second order elliptic equation

$$
-\nabla \cdot (c\nabla u) = f, \text{ in } \Omega
$$
  
 
$$
u = g, \text{ on } \partial \Omega.
$$

where  $\Omega$  is a 2D domain,  $f(x,y)$  and  $c(x,y)$  are given functions on  $\Omega$ ,  $g(x,y)$  is a given function on  $\partial \Omega$  and  $u(x,y)$ is the unknown function.

 $\bullet$  The gradient of a 2D function  $\mu$  is defined by

$$
\nabla u=(u_{x},u_{y}).
$$

The divergence of a 2  $\times$  1 vector  $\overrightarrow{v}$  is defined by

$$
\nabla \cdot \overrightarrow{v} = \frac{\partial v_1}{\partial x} + \frac{\partial v_2}{\partial y}.
$$

• First, multiply a function  $v(x, y)$  on both sides of the original equation,

$$
-\nabla \cdot (c\nabla u) = f \text{ in } \Omega
$$
  
\n
$$
\Rightarrow -\nabla \cdot (c\nabla u)v = fv \text{ in } \Omega
$$
  
\n
$$
\Rightarrow -\int_{\Omega} \nabla \cdot (c\nabla u)v \, dxdy = \int_{\Omega} fv \, dxdy.
$$

5 / 137

K ロ X x (個) X x を X x を X → 「重 → の Q Q →

 $u(x, y)$  is called a trail function and  $v(x, y)$  is called a test function.

Second, using Green's formula (divergence theory, integration by parts in multi-dimension)

$$
\int_{\Omega} \nabla \cdot (c \nabla u) v \, dx dy = \int_{\partial \Omega} (c \nabla u \cdot \vec{n}) v \, ds - \int_{\Omega} c \nabla u \cdot \nabla v \, dx dy,
$$

we obtain

$$
\int_{\Omega} c \nabla u \cdot \nabla v \, dx dy - \int_{\partial \Omega} (c \nabla u \cdot \vec{n}) v \, ds = \int_{\Omega} fv \, dx dy.
$$

6 / 137

 $QQ$ 

イロト 不優 ト 不思 ト 不思 トー 理

Since the solution on the domain boundary  $\partial\Omega$  are given by  $u(x, y) = g(x, y)$ , then we can choose the test function  $v(x, y)$  such that  $v = 0$  on  $\partial \Omega$ .

**o** Hence

$$
\int_{\Omega} c \nabla u \cdot \nabla v \, dx dy = \int_{\Omega} fv \, dx dy.
$$

7 / 137

K ロ ▶ K @ ▶ K 할 > K 할 > → 할 → 9 Q Q

• What spaces should u and v belong to? Sobolev spaces!

## Definition (Support)

If  $u$  is a function defined on a domain  $\Omega$ , then its support  $supp(u)$ is the closure of the set on which  $\mu$  is nonzero.

### Definition (Compactly supported)

If  $u$  is a function defined on a domain  $\Omega$  and  $supp(u)$  is a compact subset (that is, a closed and bounded subset), then  $u$  is said to be compactly supported in  $\Omega$  .

### Lemma (I)

A function compactly supported in  $\Omega$  is zero on and near the boundary of  $\Omega$ .

#### Definition

 $C_0^{\infty}(\Omega)$  is the set of all functions that are infinitely differentiable on  $\Omega$  and compactly supported in  $\Omega.$ 

• Recall integration by parts:

$$
\int_{\Omega} \frac{\partial u}{\partial x} v \ dxdy = \int_{\partial \Omega} u v n_x \ ds - \int_{\Omega} u \frac{\partial v}{\partial x} \ dxdy.
$$

For  $v \in C_0^{\infty}(\Omega)$ , we have  $v = 0$  on  $\partial\Omega$ . Then

$$
\int_{\Omega} \frac{\partial u}{\partial x} v \, dx dy = - \int_{\Omega} u \frac{\partial v}{\partial x} \, dx dy.
$$

イロト 不優 ト 不思 ト 不思 トー 理 9 / 137

#### Definition (weak derivative with respect to  $x$  in 2D)

Suppose  $u$  is a real-valued function defined on a domain  $\Omega$  and that  $u$  is integrable over every compact subset of  $\Omega$  . If there exists another locally integrable function  $w$  defined on  $\Omega$  such that

$$
\int_{\Omega} wv \ dxdy = - \int_{\Omega} u \frac{\partial v}{\partial x} \ dxdy.
$$

for all  $v\in\mathcal C^\infty_0(\Omega)$ , then  $u$  is said to be weakly differentiable with respect to  $x$  and  $w$  is called the weak partial derivative of  $u$  with respect to x.

### Definition (general weak derivative in 2D)

Let  $\alpha = (\alpha_1, \alpha_2)$ . Suppose u is a real-valued function defined on a domain  $\Omega$  and that  $u$  is integrable over every compact subset of  $\Omega.$ If there exists another locally integrable function  $w$  defined on  $\Omega$ such that

$$
\int_{\Omega} wv \ dx dy = (-1)^{\alpha_1+\alpha_2} \int_{\Omega} u \frac{\partial^{\alpha_1+\alpha_2} v}{\partial x^{\alpha_1} \partial y^{\alpha_2}} dx dy.
$$

for all  $v\in\mathcal C^\infty_0(\Omega)$ , then  $u$  is said to be  $\alpha$  weakly differentiable and w is called the weak partial derivative of order  $\alpha$  of u.

12 / 137

メロメ メ都 メメ きょうくぼ メー

# Sobolev spaces

## Lemma (II)

If  $u$  is differentiable, then  $u$  is weakly differentiable and its weak derivative of order  $\alpha=(\alpha_1,\alpha_2)$  is  $\frac{\partial^{\alpha_1+\alpha_2}u}{\partial x^{\alpha_1}\partial y^{\alpha_2}}$  $\frac{\partial^{\alpha_1+\alpha_2}u}{\partial x^{\alpha_1}\partial y^{\alpha_2}}.$ 

#### Remark

In the Sobolev spaces, which will be defined below,  $\frac{\partial^{\alpha_1+\alpha_2}u}{\partial x^{\alpha_1}\partial y^{\alpha_2}}$  $\frac{\partial^{\alpha_1+\alpha_2}u}{\partial x^{\alpha_1}\partial y^{\alpha_2}}$  is used to represent the weak derivative of order  $\alpha = (\alpha_1, \alpha_2)$ .

Definition 
$$
(L^p \text{ space})
$$

$$
L^p(\Omega)=\{v:\Omega\to\mathbf{R}:\int_{\Omega}v^p\,dxdy<\infty\}.
$$

Definition  $(L^2 \text{ space})$ 

$$
L^2(\Omega)=\{v:\Omega\to{\bf R}:\ \int_\Omega v^2\ dx dy<\infty\}.
$$

Definition ( $L^{\infty}$  space)

$$
L^{\infty}(\Omega) = \{v : \Omega \to \mathbf{R} : \sup_{(x,y) \in \Omega} |u(x,y)| < \infty\}.
$$

イロト イ団 トイモト イモト 重  $299$ 13 / 137

Definition  $(H<sup>m</sup>$  space)

$$
H^m(\Omega)=\{v\in L^2(\Omega): \frac{\partial^{\alpha_1+\alpha_2}v}{\partial x^{\alpha_1}\partial y^{\alpha_2}}\in L^2(\Omega), \ \forall \alpha_1+\alpha_2=1,\cdots,m\}.
$$

Definition  $(H^1 \text{ space})$ 

$$
H^1(\Omega)=\{\nu\in L^2(\Omega):\frac{\partial^{\alpha_1+\alpha_2}v}{\partial x^{\alpha_1}\partial y^{\alpha_2}}\in L^2(\Omega),\ \forall \alpha_1+\alpha_2=1\}.
$$

Definition  $(H_0^1 \text{ space})$ 

$$
H_0^1(\Omega) = \{v \in H^1(\Omega) : v = 0 \text{ on } \partial\Omega\}.
$$

イロト イ部 トイモト イモドー E  $299$ 14 / 137

# Definition  $(W^m_p$  space)

$$
W_p^m(\Omega) = \{v : \Omega \to \mathbf{R} : \int_{\Omega} \left[ \frac{\partial^{\alpha_1 + \alpha_2} v}{\partial x^{\alpha_1} \partial y^{\alpha_2}} \right]^p dx dy < \infty, \forall \alpha_1 + \alpha_2 = 0, \cdots, m\}.
$$

#### Remark

- $L^p(\Omega) = W_p^0(\Omega);$
- $L^2(\Omega) = W_2^0(\Omega);$
- $H^m(\Omega) = W_2^m(\Omega);$
- $H^1(\Omega) = W_2^1(\Omega).$

Weak formulation: find  $u\in H^1(\Omega)$  such that

$$
\int_{\Omega} c \nabla u \cdot \nabla v \, dx dy = \int_{\Omega} fv \, dx dy.
$$

for any  $v \in H_0^1(\Omega)$ .

- Let  $a(u, v) = \int_{\Omega} c \nabla u \cdot \nabla v dx dy$  and  $(f, v) = \int_{\Omega} f v dx dy$ .
- Weak formulation: find  $u\in H^1(\Omega)$  such that

 $a(u, v) = (f, v)$ 

16 / 137

K ロ ▶ K @ ▶ K 할 ▶ K 할 ▶ ( 할 ) 900

for any  $v \in H_0^1(\Omega)$ .

# Galerkin formulation

- Assume there is a finite dimensional subspace  $\mathit{U}_h\subset H^1(\Omega).$
- Then the Galerkin formulation is to find  $u_h \in U_h$  such that

$$
a(u_h, v_h) = (f, v_h)
$$
  
\n
$$
\Leftrightarrow \int_{\Omega} c \nabla u_h \cdot \nabla v_h \, dxdy = \int_{\Omega} fv_h \, dxdy
$$

for any  $v_h \in U_h$ .

- Basic idea of Galerkin formulation: use finite dimensional space to approximate infinite dimensional space.
- Here  $U_h=span\{\phi_j\}_{j=1}^{{N_b}}$  is chosen to be a finite element space where  $\{\phi_j\}_{j=1}^{\textstyle N_b}$  are the global finite element basis functions.

# **Outline**

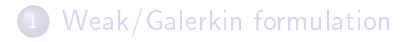

## 2 [FE discretization](#page-18-0)

3 [Dirichlet boundary condition](#page-51-0)

## **[FE Method](#page-55-0)**

<span id="page-18-0"></span>[More Discussion](#page-79-0)

Recall the following definitions from Chapter 2:

- N: number of mesh elements.
- $\bullet$   $N_m$ : number of mesh nodes.
- $\bullet$   $E_n$  ( $n = 1, \cdots, N$ ): mesh elements.
- $Z_k$   $(k = 1, \cdots, N_m)$ : mesh nodes.
- $N_l$ : number of local mesh nodes in a mesh element.
- P:information matrix consisting of the coordinates of all mesh nodes.
- $\bullet$  T: information matrix consisting of the global node indices of the mesh nodes of all the mesh elements.

- We only consider the nodal basis functions (Lagrange type) in this course.
- $\bullet$   $N_{1b}$ : number of local finite element nodes (=number of local finite element basis functions) in a mesh element.
- $\bullet$   $N_b$ : number of the finite element nodes (= the number of unknowns  $=$  the total number of the finite element basis functions).
- $\bullet$   $X_i$   $(j = 1, \cdots, N_b)$ : finite element nodes.
- $\bullet$   $P_b$ : information matrix consisting of the coordinates of all finite element nodes.
- <span id="page-20-0"></span> $\bullet$   $\tau_b$ : information matrix consisting of the global node indices of the finite element nodes of all the mesh elements.

• Recall the Galerkin formulation: find  $u_h \in U_h$  such that

$$
a(u_h, v_h) = (f, v_h)
$$
  
\n
$$
\Leftrightarrow \int_{\Omega} c \nabla u_h \cdot \nabla v_h \, dxdy = \int_{\Omega} fv_h \, dxdy
$$

for any  $v_h \in U_h$ .

- Here  $U_h=span\{\phi_j\}_{j=1}^{{N_b}}$  is chosen to be a finite element space where  $\{\phi_j\}_{j=1}^{\textstyle N_b}$  are the global finite element basis functions defined in Chapter 2.
- Since  $u_h \in U_h = span{\phi_j\}_{j=1}^{N_b}$ , then

$$
u_h = \sum_{j=1}^{N_b} u_j \phi_j
$$

for some coefficients  $u_j$   $(j = 1, \cdots, N_b)$ [.](#page-20-0)

21 / 137

22 / 137

K ロ X K @ X K 할 X K 할 X - 할 X YO Q @

## Discretization formulation

#### • In fact, since

$$
\phi_j(X_k) = \delta_{jk} = \left\{ \begin{array}{ll} 0, & \text{if } j \neq k, \\ 1, & \text{if } j = k. \end{array} \right.
$$

then

$$
u_h(X_k)=\sum_{j=1}^{N_b}u_j\phi_j(A_k)=u_k.
$$

Hence the coefficient  $u_j$  is actually the numerical solution at the node  $X_i$   $(j = 1, \cdots, N_b)$ .

- If we can set up a linear algebraic system for  $u_i$   $(i = 1, \cdots, N_b)$  and solve it, then we can obtain the finite element solution uh.
- Therefore, we choose the test function  $v_h = \phi_i$  ( $i = 1, \cdots, N_b$ ). Then the finite element formulation gives

$$
\int_{\Omega} c \nabla \left( \sum_{j=1}^{N_b} u_j \phi_j \right) \cdot \nabla \phi_i \ dxdy = \int_{\Omega} f \phi_i \ dxdy,
$$
\n
$$
\Rightarrow \sum_{j=1}^{N_b} u_j \left[ \int_{\Omega} c \nabla \phi_j \cdot \nabla \phi_i \ dxdy \right] = \int_{\Omega} f \phi_i \ dxdy, \ i = 1, \cdots, N_b.
$$

K ロ X (日) X (日) X (日) X (日) X (日) X (日) X (日) X (日) X (日) X (日) X (日) 23 / 137

## Matrix formulation

• Define the stiffness matrix

$$
A = [a_{ij}]_{i,j=1}^{N_b} = \left[ \int_{\Omega} c \nabla \phi_j \cdot \nabla \phi_i \, dxdy \right]_{i,j=1}^{N_b}
$$

**•** Define the load vector

$$
\vec{b}=[b_i]_{i=1}^{N_b}=\left[\int_{\Omega}f\phi_i\,dxdy\right]_{i=1}^{N_b}.
$$

**•** Define the unknown vector

$$
\vec{X}=[u_j]_{j=1}^{N_b}.
$$

• Then we obtain the linear algebraic system

$$
A\vec{X} = \vec{b}.
$$

:

- $\bullet$  Once  $\vec{X}$  is obtained, the finite element solution  $u_h$  and the numerical solutions at all the mesh nodes are obtained.
- $\bullet$  From the definition of  $\phi_i$   $(j = 1, \cdots, N_b)$ , we can see that  $\phi_i$ are non-zero only on the elements adjacent to the node  $\mathit{X}_{j}$ , but 0 on all the other elements.
- **•** This observation motivates us to think about

$$
a_{ij} = \int_{\Omega} c \nabla \phi_j \cdot \nabla \phi_i \ dxdy = \sum_{n=1}^{N} \int_{E_n} c \nabla \phi_j \cdot \nabla \phi_i \ dxdy.
$$

- It is easy to see that most of  $\int_{E_n} c \nabla \phi_j \cdot \nabla \phi_i$  dxdy will be 0.
- So we only need to use numerical integration to compute those nonzero integrals.

General local assembly idea for A:

- Loop over all the elements;
- Compute all non-zero local integrals on each element for A;
- Assemble these non-zero local integrals into the corresponding entries of the stiffness matrix  $A$

Compute all non-zero local integrals on each element for A:

- On the  $n^{th}$  element  $E_n$ , we get non-zero local integrals only when the trial and test basis functions are corresponding to the finite element nodes of this element.
- Let  $p_s = T_b(s, n)$   $(s = 1, \dots, N_{lb})$ .
- Then we only consider the trial and test basis functions to be  $\phi_{p_s}$  (s = 1,  $\cdots$  , N<sub>Ib</sub>).
- There are only  $N_{lb}^2$  non-zero local integrals on  $E_n$  with the global basis functions  $\phi_{\boldsymbol{\rho_s}}$   $(s=1,\cdots,N_{\boldsymbol{lb}})$ :

$$
\int_{E_n} c \nabla \phi_j \cdot \nabla \phi_i \, dxdy \ (i,j=p_1,\cdots,p_{N_{lb}}).
$$

• In fact, we have

$$
\psi_{\text{ns}} = \phi_{\text{ps}}|_{E_n} \ (s = 1, \cdots, N_{\text{lb}}).
$$

That is, instead of the original non-zero local integrals with the global basis functions  $\phi_{\boldsymbol{\rho}_s}$   $(s=1,\cdots,N_{\boldsymbol{lb}})$ , we will compute the following non-zero local integrals with the local basis functions  $\psi_{ns}$  ( $s = 1, \cdots, N_{lb}$ ):

$$
\int_{E_n} c \nabla \psi_{n\alpha} \cdot \nabla \psi_{n\beta} dxdy \; (\alpha, \beta = 1, \cdots, N_{lb}).
$$

- Question: how to compute these integrals?
- Gauss quadrature. The needed information is stored in the matrices  $P$  and  $T$ .

Assemble the non-zero local integrals into A:

- When the trial function is  $\phi_i$  and the test function is  $\phi_j$ , the corresponding non-zero local integrals should be assembled to aij .
- Therefore, if we find the global node indices of the trial and test basis functions, we can easily locate where to assemble a non-zero local integral.

• Question: Since we compute

$$
\int_{E_n} c \nabla \psi_{n\alpha} \cdot \nabla \psi_{n\beta} dxdy (\alpha, \beta = 1, \cdots, N_{lb})
$$

instead of

$$
\int_{E_n} c \nabla \phi_j \cdot \nabla \phi_i \, dx dy \, (i,j=p_1,\cdots,p_{N_{lb}}),
$$

how do we obtain the corresponding global node indices of the local trial and test basis functions  $\psi_{n\alpha}$  and  $\psi_{n\beta}$   $(\alpha, \beta = 1, \cdots, N_{lb})$ ?

• Information matrix  $T_h!$ 

31 / 137

K ロ X K @ X K 할 X K 할 X - 할 X YO Q @

## Assembly of the stiffness matrix

- Recall that  $T_b(\alpha, n)$  and  $T_b(\beta, n)$  give the global node indices of the local trial and test basis functions  $\psi_{n\alpha}$  and  $\psi_{n\beta}$   $(\alpha, \beta = 1, \cdots, N_{lb}).$
- That is, for  $n = 1, \dots, N$ ,

$$
\int_{E_n} c \nabla \psi_{n\alpha} \cdot \nabla \psi_{n\beta} dxdy (\alpha, \beta = 1, \cdots, N_{lb})
$$

should be assembled to  $a_{ij}$  where  $i = T_b(\beta, n)$  and  $j = T_b(\alpha, n)$ .

### Algorithm I-1:

- Initialize the matrix:  $A = sparse(N_b, N_b)$ ;
- $\bullet$  Compute the integrals and assemble them into A:

```
FOR n = 1, \cdots, N:
      FOR \alpha = 1, \cdots, N_{1b}FOR \beta = 1, \cdots, N_{lb}Compute r = \int_{E_n} c \nabla \psi_{n\alpha} \cdot \nabla \psi_{n\beta} dxdy;Add r to A(T_b(\beta, n), T_b(\alpha, n)).END
       END
END
```
### Algorithm I-2:

- Initialize the matrix:  $A = sparse(N_b, N_b)$  and  $S =$  zeros( $N_{lb}$ ,  $N_{lb}$ );
- $\bullet$  Compute the integrals and assemble them into A:

```
FOR n = 1, \dots, N:
      FOR \alpha = 1, \ldots, N_{lb}FOR \beta = 1, \cdots, N_{lb}:
                    Compute S(\beta, \alpha) = \int_{E_n} c \nabla \psi_{n\alpha} \cdot \nabla \psi_{n\beta} dxdy;END
      END
      A(T_b(:, n), T_b(:, n)) = A(T_b(:, n), T_b(:, n)) + S;END
```
To make a general subroutine for different cases, more information needed for computing and assembling the integral should be treated as input parameters or input functions of this subroutine:

- $\bullet$  the coefficient function  $c$ :
- **•** the quadrature points and weights for numerical integrals;
- $\bullet$  the mesh information matrices P and T, which can also provide the number of mesh elements  $N = size(T, 2)$  and the number of mesh nodes  $N_m = size(P, 2)$ ;
- the finite element information matrices  $P_b$  and  $T_b$  for the trial and test functions respectively, which can also provide the number of local basis functions  $N_{lb} = size(T_b, 1)$  and the number of the global basis functions  $N_b = size(P_b, 2)$  (= the number of unknowns);
- **•** the type of the basis function for the trial and test functions respectively;

35 / 137

イロト 不優 ト 不思 ト 不思 トー 理

## Assembly of the stiffness matrix

#### • Note that

$$
\int_{E_n} c \nabla \psi_{n\alpha} \cdot \nabla \psi_{n\beta} dxdy = \int_{E_n} c \frac{\partial \psi_{n\alpha}}{\partial x} \frac{\partial \psi_{n\beta}}{\partial x} dxdy + \int_{E_n} c \frac{\partial \psi_{n\alpha}}{\partial y} \frac{\partial \psi_{n\beta}}{\partial y} dxdy.
$$

Hence we can consider to develop an algorithm to assemble the matrix arising from a more general integral

$$
\int_{E_n} c \frac{\partial^{r+s} \psi_{n\alpha}}{\partial x^r \partial y^s} \frac{\partial^{p+q} \psi_{n\beta}}{\partial x^p \partial y^q} dx dy.
$$

with parameters  $r, s, p$ , and  $q$ .
メロメ メ都 メメ きょうくきょう

36 / 137

 $QQ$ 

B

## Assembly of the stiffness matrix

#### Algorithm I-3:

- Initialize the matrix:  $A = sparse(N_b, N_b);$
- $\bullet$  Compute the integrals and assemble them into A:

FOR 
$$
n = 1, \dots, N
$$
:

\nFOR  $\alpha = 1, \dots, N_{lb}$ :

\nFOR  $\beta = 1, \dots, N_{lb}$ :

\nCompute  $r = \int_{E_n} c \frac{\partial^{r+s} \psi_{n\alpha}}{\partial x^r \partial y^s} \frac{\partial^{p+q} \psi_{n\beta}}{\partial x^p \partial y^q} dxdy$ ;

\nAdd  $r$  to  $A(T_b(\beta, n), T_b(\alpha, n))$ .

\nEND

\nEND

\nEND

## Assembly of the stiffness matrix

#### Algorithm I-4:

- Initialize the matrix:  $A = sparse(N_b, N_b)$  and  $S = zeros(N_{lb}, N_{lb})$ ;
- $\bullet$  Compute the integrals and assemble them into A:

FOR 
$$
n = 1, \dots, N
$$
:

\nFOR  $\alpha = 1, \dots, N_{lb}$ :

\nFOR  $\beta = 1, \dots, N_{lb}$ :

\nCompute  $S(\beta, \alpha) = \int_{E_n} c \frac{\partial^{r+s} \psi_{n\alpha}}{\partial x^r \partial y^s} \frac{\partial^{p+q} \psi_{n\beta}}{\partial x^p \partial y^q} dxdy$ ;

\nEND

\n $A(T_b(:, n), T_b(:, n)) = A(T_b(:, n), T_b(:, n)) + S$ ;

\nEND

## Assembly of the stiffness matrix

- First, we call Algorithm I-3 with  $r = p = 1$  and  $s = q = 0$  to obtain A1.
- Second, we call Algorithm 1-3 with  $r = p = 0$  and  $s = q = 1$ to obtain A2.
- Then the stiffness matrix  $A = A1 + A2$ .
- That is, Algorithm I-1 is equivalent to calling Algorithm I-3 twice with two different groups of parameters  $(r = p = 1, s = q = 0 \text{ and } r = p = 0, s = q = 1)$  and then adding the two resulted matrices together.
- Algorithm I-2 and Algorithm I-4 have a similar relationship.

The idea for the assembly of the load vector is similar. We have

$$
b_i = \int_{\Omega} f \phi_i \ dxdy = \sum_{n=1}^{N} \int_{E_n} f \phi_i \ dxdy, \ i = 1, \cdots, N_b.
$$

- **•** Loop over all the elements;
- Compute all non-zero local integrals on each element for the  $load$  vector  $\vec{b}$ ;
- Assemble these non-zero local integrals into the corresponding entries of the load vector  $\vec{b}$ .

Compute all non-zero local integrals on each element for  $b$ :

- On the  $n^{th}$  element  $E_n$ , we get non-zero local integrals only when the test basis functions are corresponding to the finite element nodes of the element.
- Let  $p_s = T_h(s, n)$   $(s = 1, \dots, N_h)$ .
- Then we only consider the test basis functions to be  $\phi_{p_s}$  (s = 1,  $\cdots$  , N<sub>Ib</sub>).
- $\bullet$  There are only  $N_{th}$  non-zero local integrals on  $E_n$  with the global basis functions  $\phi_{\boldsymbol{\rho_s}}$   $(s=1,\cdots,N_{\boldsymbol{lb}})$ :

$$
\int_{E_n} f \phi_i \, dx dy \, (i = p_1, \cdots, p_{N_{lb}}).
$$

• In fact, we have

$$
\psi_{\text{ns}} = \phi_{\text{ps}}|_{E_n} \ (s = 1, \cdots, N_{\text{lb}}).
$$

That is, instead of the original non-zero local integrals with the global basis functions  $\phi_{\boldsymbol{\rho}_s}$   $(s=1,\cdots,N_{\boldsymbol{lb}})$ , we will compute the following non-zero local integrals with the local basis functions  $\psi_{ns}$  ( $s = 1, \cdots, N_{lb}$ ):

$$
\int_{E_n} f \psi_{n\beta} \, dx dy \, (\beta = 1, \cdots, N_{lb}).
$$

- Question: how to compute these integrals?
- Gauss quadrature. The needed information is stored in the matrices  $P$  and  $T$ .

Assemble the non-zero local integrals into  $\vec{b}$ :

- When the test function is  $\phi_i$ , the corresponding non-zero local integrals should be assembled to  $b_i.$
- Therefore, if we find the global node indices of the test basis functions, we can easily locate where to assemble a non-zero local integral.
- **Question: Since we compute**

$$
\int_{E_n} f \psi_{n\beta} \, dx dy \, (\beta = 1, \cdots, N_{lb})
$$

instead of

$$
\int_{E_n} f \phi_i \, dx dy \, (i = p_1, \cdots, p_{N_{lb}}),
$$

how do we obtain the corresponding global node indices of the local test basis functions  $\psi_{n\beta}$   $(\beta = 1, \cdots, N_{lb})$ ?

• Information matrix  $T_b!$ 

K ロ X x (個) X x を X x を X → 「重 → の Q Q →

## Assembly of the load vector

- Recall that  $T_b(\beta, n)$  give the global node indices of the local test basis functions  $\psi_{n\beta}$   $(\beta = 1, \cdots, N_{lb})$ .
- That is, for  $n = 1, \cdots, N$ ,

$$
\int_{E_n} f \psi_{n\beta} \, dx dy \, (\beta = 1, \cdots, N_{lb})
$$

should be assembled to  $b_i$  where  $i = T_b(\beta, n)$ .

イロト 不優 ト 不思 ト 不思 トー 温

#### Assembly of the load vector

#### Algorithm II-1:

- Initialize the matrix:  $b = sparse(N_b, 1)$ ;
- $\bullet$  Compute the integrals and assemble them into b:

```
FOR n = 1, \cdots, N:
      FOR \ \beta = 1, \cdots, N_{lb}Compute r = \int_{E_n} f \psi_{n\beta} dx dy;
            b(T_b(\beta, n), 1) = b(T_b(\beta, n), 1) + r;
      FND
END
```
 $QQ$ 

K ロ X K @ X K 경 X X 경 X X 경

#### Assembly of the load vector

#### Algorithm II-2:

- Initialize the vector:  $b = sparse(N_b, 1)$  and  $d = zeros(N_b, 1)$ ;
- $\bullet$  Compute the integrals and assemble them into b:

FOR 
$$
n = 1, \dots, N
$$
:

\nFOR  $\beta = 1, \dots, N_{lb}$ :

\nCompute  $d(\beta, 1) = \int_{E_n} f \frac{\partial^{p+q} \psi_{n\beta}}{\partial x^p \partial y^q} \, dxdy$ ;

\nEND

\n $b(T_b(:, n), 1) = b(T_b(:, n), 1) + d$ ;

To make a general subroutine for different cases, more information needed for computing and assembling the integral should be treated as input parameters or input functions of this subroutine:

- $\bullet$  the right hand side function  $f$ ;
- the quadrature points and weights for numerical integrals;
- the mesh information matrices  $P$  and  $T$ , which can also provide the number of mesh elements  $N = size(T, 2)$  and the number of mesh nodes  $N_m = size(P, 2)$ ;
- the finite element information matrices  $P_b$  and  $T_b$  for the test functions, which can also provide the number of local basis functions  $N_{lb} = size(T_b, 1)$  and the number of the global basis functions  $N_b = size(P_b, 2)$  (= the number of unknowns);
- the type of the basis function for the test functions.

K ロ X K @ X K 경 X X 경 X X 경

47 / 137

 $299$ 

## Assembly of the load vector

We can also consider to develop an algorithm to assemble the vector arising from

$$
\int_{E_n} f \frac{\partial^{p+q} \psi_{n\beta}}{\partial x^p \partial y^q} dx dy.
$$

 $QQ$ 

K ロ X K @ X K 할 X K 할 X 시 할

#### Assembly of the load vector

#### Algorithm II-3:

- Initialize the matrix:  $b = sparse(N_b, 1)$ ;
- $\bullet$  Compute the integrals and assemble them into b:

FOR 
$$
n = 1, \dots, N
$$
:

\nFOR  $\beta = 1, \dots, N_{lb}$ :

\nCompute  $r = \int_{E_n} f \frac{\partial^{p+q} \psi_{n\beta}}{\partial x^p \partial y^q} dxdy$ ;

\n $b(T_b(\beta, n), 1) = b(T_b(\beta, n), 1) + r$ ;

\nEND

イロト 不優 ト 不思 ト 不思 トー 理

## Assembly of the load vector

#### Algorithm II-4:

- Initialize the vector:  $b = sparse(N_b, 1)$  and  $d = zeros(N_b, 1)$ ;
- $\bullet$  Compute the integrals and assemble them into b:

FOR 
$$
n = 1, \dots, N
$$
:

\nFOR  $\beta = 1, \dots, N_{lb}$ :

\nCompute  $d(\beta, 1) = \int_{E_n} f \frac{\partial^{p+q} \psi_{n\beta}}{\partial x^p \partial y^q} \, dxdy$ ;

\nEND

\n $b(T_b(:, n), 1) = b(T_b(:, n), 1) + d$ ;

- We call Algorithm I-3 with  $p = q = 0$  to obtain b.
- That is, Algorithm II-3 is equivalent to Algorithm II-1 with  $p = q = 0.$
- Algorithm II-2 and Algorithm II-4 have a similar relationship.

# **Outline**

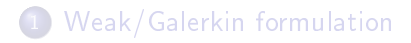

#### [FE discretization](#page-18-0)

3 [Dirichlet boundary condition](#page-51-0)

### **[FE Method](#page-55-0)**

#### <span id="page-51-0"></span>[More Discussion](#page-79-0)

# Dirichlet boundary condition

- Basically, the Dirichlet boundary condition  $u = g$  give the solutions at all boundary finite element nodes.
- Since the coefficient  $u_j$  in the finite element solution  $u_h = \sum_{j=1}^{N_b} u_j \phi_j$  is actually the numerical solution at the finite element node  $X_i$   $(j = 1, \cdots, N_b)$ , we actually know those  $u_i$ which are corresponding to the boundary finite element nodes.
- Recall that boundarynodes $(2, \cdot)$  store the global node indices of all boundary finite element nodes.
- If  $m \in$  boundarynodes(2, :), then the  $m<sup>th</sup>$  equation is called a boundary node equation.
- Set nbn to be the number of boundary nodes;

イロト 不優 ト 不思 ト 不思 トー 理

## Dirichlet boundary condition

One way to impose the Dirichlet boundary condition is to replace the boundary node equations in the linear system by the following equations

$$
u_m = g(X_m).
$$

for all  $m \in$  boundarynodes(2, :).

<span id="page-54-0"></span>K ロ ▶ K 個 ▶ K 君 ▶ K 君 ▶ 「君」 約9.09

# Dirichlet boundary condition

#### Algorithm III:

• Deal with the Dirichlet boundary conditions:

FOR  $k = 1, \cdots, nhn$ : If boundarynodes $(1, k)$  shows Dirichlet condition, then  $i =$  boundarynodes $(2, k)$ ;  $A(i, .) = 0;$  $A(i, i) = 1$ ;  $b(i) = g(P_b(:, i));$ **ENDIF** END

# **Outline**

- 1 [Weak/Galerkin formulation](#page-3-0)
- [FE discretization](#page-18-0)
- 3 [Dirichlet boundary condition](#page-51-0)
- 4 [FE Method](#page-55-0)
- [More Discussion](#page-79-0)

<span id="page-55-0"></span>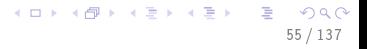

# Universal framework of the finite element method

- Generate the mesh information: matrices P and  $T$ ;
- Assemble the matrices and vectors: local assembly based on P and  $T$  only;
- Deal with the boundary conditions: boundary information matrix and local assembly;
- Solve linear systems: numerical linear algebra (Math 6601: Numerical Analysis).
- $\bullet$  Generate the mesh information matrices P and T.
- Assemble the stiffness matrix  $A$  by using Algorithm I. (We will choose Algorithm I-3 in class)
- Assemble the load vector  $\vec{b}$  by using Algorithm II. (We will choose Algorithm II-3 in class)
- Deal with the Drichlet boundary condition by using Algorithm III.
- $\bullet$  Solve  $A\vec{X} = \vec{b}$  for  $\vec{X}$  by using a direct or iterative method.

# Algorithm

Recall Algorithm I-3:

- Initialize the matrix:  $A = sparse(N_b, N_b);$
- Compute the integrals and assemble them into A:

FOR 
$$
n = 1, \dots, N
$$
:

\nFOR  $\alpha = 1, \dots, N_{lb}$ :

\nFOR  $\beta = 1, \dots, N_{lb}$ :

\nCompute  $r = \int_{E_n} c \frac{\partial^{r+s} \psi_{n\alpha}}{\partial x^r \partial y^s} \frac{\partial^{p+q} \psi_{n\beta}}{\partial x^p \partial y^q} dxdy$ ;

\nAdd  $r$  to  $A(T_b(\beta, n), T_b(\alpha, n))$ .

\nEND

\nEND

\nEND

K ロ ▶ K @ ▶ K 할 ▶ K 할 ▶ ( 할 ) 900

# Algorithm

Recall

- First, we call Algorithm I-3 with  $r = p = 1$  and  $s = q = 0$  to obtain A1.
- Second, we call Algorithm 1-3 with  $r = p = 0$  and  $s = q = 1$ to obtain A2.
- Then the stiffness matrix  $A = A1 + A2$ .

# Algorithm

Recall Algorithm II-3:

- Initialize the matrix:  $b = sparse(N_b, 1)$ ;
- $\bullet$  Compute the integrals and assemble them into b:

FOR 
$$
n = 1, \dots, N
$$
:

\nFOR  $\beta = 1, \dots, N_{lb}$ :

\nCompute  $r = \int_{E_n} f \frac{\partial^{p+q} \psi_{n\beta}}{\partial x^p \partial y^q} \, dx \, dy;$ 

\n $b(T_b(\beta, n), 1) = b(T_b(\beta, n), 1) + r;$ 

\nEND

• Recall: We call Algorithm I-3 with  $p = q = 0$  to obtain b.

K ロ ▶ K @ ▶ K 할 > K 할 > → 할 → 9 Q Q 60 / 137

# Algorithm

#### Recall Algorithm III:

Deal with the Dirichlet boundary conditions:

```
FOR k = 1, \cdots, nhn:
    If boundarynodes(1, k) shows Dirichlet condition, then
         i = boundarynodes(2, k);
         A(i, .) = 0;A(i, i) = 1;
         b(i) = g(P_b(:, i));ENDIF
END
```
61 / 137

K ロ ▶ K @ ▶ K 할 > K 할 > → 할 → 9 Q Q

 $\overline{1}$ 

**KIND A 2 D** 

### Measurements for errors

Recall

Definition  $(L^2 \text{ space})$ 

$$
L^2(\Omega)=\{v:\Omega\to{\bf R}:\ \int_\Omega v^2\ dx dy<\infty\}.
$$

Definition  $(H^1 \text{ space})$ 

$$
H^1(\Omega)=\{v\in L^2(\Omega):\frac{\partial^{\alpha_1+\alpha_2}v}{\partial x^{\alpha_1}\partial y^{\alpha_2}}\in L^2(\Omega),\,\,\forall \alpha_1+\alpha_2=1\}.
$$

Definition ( $L^{\infty}$  space)

$$
L^{\infty}(\Omega) = \{v : \Omega \to \mathbf{R} : \sup_{(x,y) \in \Omega} |u(x,y)| < \infty\}.
$$

 $QQ$ 62 / 137

\n- \n
$$
L^{\infty}
$$
 norm:  $||u||_{\infty} = \sup_{(x,y)\in\Omega} |u(x,y)|$  for  $u \in L^{\infty}(\Omega)$ .\n
\n- \n $L^{\infty}$  norm error:  $||u - u_h||_{\infty} = \sup_{(x,y)\in\Omega} |u(x,y) - u_h(x,y)|$ .\n
\n- \n $L^2$  norm:  $||u||_0 = \sqrt{\int_{\Omega} u^2 dx dy}$  for  $u \in L^2(\Omega)$ .\n
\n- \n $L^2$  norm error:  $||u - u_h||_0 = \sqrt{\int_{\Omega} (u - u_h)^2 dx dy}$ .\n
\n- \n $H^1$  semi-norm:  $|u|_1 = \sqrt{\int_{\Omega} \left(\frac{\partial u}{\partial x}\right)^2 dx dy} + \int_{\Omega} \left(\frac{\partial u}{\partial y}\right)^2 dx dy$  for  $u \in H^1(\Omega)$ .\n
\n- \n $H^1$  semi-norm error:  $H^1$  form error:  $H^1$  term,  $H^1$  term, <

$$
|u - u_h|_1 = \sqrt{\int_{\Omega} \left(\frac{\partial(u - u_h)}{\partial x}\right)^2 dxdy + \int_{\Omega} \left(\frac{\partial(u - u_h)}{\partial y}\right)^2 dxdy}.
$$

 $299$ 63 / 137

活

:

#### Measurements for errors

By using  $u_h = \sum$  $N_b$  $j=1$  $u_j \phi_j$ , the definition of  ${\mathcal T}_b$ , and the definition of the local basis functions  $\psi_{nk}$ , we get  $\|u - u_h\|_{\infty} = \sup_{(x,y)\in\Omega} |u(x,y) - u_h(x,y)|$  $=$  max max  $|u(x, y) - u_h(x, y)|$ <br> $1 \le n \le N$   $(x,y) \in E_n$  $=$  max max<br> $1 \leq n \leq N(x,y) \in E_n$   $u(x, y) - \sum$  $N_b$ j=1  $u_j\phi_j$   $=$  max max<br> $1 \leq n \leq N (x,y) \in E_n$   $u(x, y) - \sum$  $N_{lb}$  $k=1$  $u_{\mathcal{T}_b(k,n)} \psi_{nk}(x, y)$  

> K ロ X K @ X K 할 X K 할 X - 할 X Y Q Q @ 64 / 137

 $\bullet$  Define

$$
w_n(x, y) = \sum_{k=1}^{N_{lb}} u_{T_b(k,n)} \psi_{nk}(x, y).
$$

Then

$$
||u - u_h||_{\infty} = \max_{1 \leq n \leq N} \max_{(x,y) \in E_n} |u(x,y) - w_n(x,y)|.
$$

max  $|u(x, y) - w_n(x, y)|$  can be approximated by choosing  $(x,y) \in E_n$  $\bullet$ the maximum values of  $|u(x, y) - w_n(x, y)|$  on a group of chosen points in  $E_n$ , such as some Gauss quadrature nodes in this element. We denote the approximation by  $r_n$ .

K ロ ▶ K @ ▶ K 경 ▶ K 경 ▶ 《 경 »

66 / 137

## Measurements for errors

Algorithm IV:

- Initialize the error  $error = 0$ ;
- Approximate the maximum absolute errors on all elements and then choose the largest one as the final approximation:

```
FOR n = 1, \dots, N:
     Compute r_n \approx \max_{(x,y)\in E_n} |u(x,y) - w_n(x,y)|;IF r_n > error, THEN
           error =r_n;
     END
END
```
• By using 
$$
u_h = \sum_{j=1}^{N_b} u_j \phi_j
$$
, the definition of  $T_b$ , and the definition  
\nof the local basis functions  $\psi_{nk}$ , we get  
\n
$$
||u - u_h||_0 = \sqrt{\int_{\Omega} (u - u_h)^2 dxdy}
$$
\n
$$
= \sqrt{\sum_{n=1}^{N} \int_{E_n} (u - u_h)^2 dxdy}
$$
\n
$$
= \sqrt{\sum_{n=1}^{N} \int_{E_n} \left( u - \sum_{j=1}^{N_b} u_j \phi_j \right)^2 dxdy}
$$
\n
$$
= \sqrt{\sum_{n=1}^{N} \int_{E_n} \left( u - \sum_{k=1}^{N_b} u_{T_b(k,n)} \psi_{nk} \right)^2 dxdy}.
$$

67 / 137

#### • Define

$$
w_n = \sum_{k=1}^{N_{lb}} u_{\mathcal{T}_b(k,n)} \psi_{nk}.
$$

Then

$$
||u - u_h||_0 = \sqrt{\sum_{n=1}^N \int_{E_n} (u - w_n)^2 dxdy}.
$$

Each integral  $\int_{E_n} (u - w_n)^2 dx dy$  can be computed by numerical integration.

> K ロ X K @ X K 할 X K 할 X - 할 X YO Q @ 68 / 137

• By using 
$$
u_h = \sum_{j=1}^{N_b} u_j \phi_j
$$
, the definition of  $T_b$ , and the definition  
\nof the local basis functions  $\psi_{nk}$ , we get  
\n
$$
|u - u_h|_{1,x} = \sqrt{\int_{\Omega} \left(\frac{\partial(u - u_h)}{\partial x}\right)^2} = \sqrt{\sum_{n=1}^{N} \int_{E_n} \left(\frac{\partial(u - u_h)}{\partial x}\right)^2 dx dy}
$$
\n
$$
= \sqrt{\sum_{n=1}^{N} \int_{E_n} \left(\frac{\partial u}{\partial x} - \sum_{j=1}^{N_b} u_j \frac{\partial \phi_j}{\partial x}\right)^2 dx dy}
$$
\n
$$
= \sqrt{\sum_{n=1}^{N} \int_{E_n} \left(\frac{\partial u}{\partial x} - \sum_{k=1}^{N_b} u_{k,n} \frac{\partial \psi_{nk}}{\partial x}\right)^2 dx dy}
$$
\n
$$
= \sqrt{\sum_{n=1}^{N} \int_{E_n} \left(\frac{\partial u}{\partial x} - \sum_{k=1}^{N_b} u_{k,n} \frac{\partial \psi_{nk}}{\partial x}\right)^2 dx dy}.
$$

**·** Similarly,

$$
\begin{array}{rcl}\n|u - u_h|_{1,y} & = & \sqrt{\int_{\Omega} \left(\frac{\partial(u - u_h)}{\partial y}\right)^2 dxdy} \\
& = & \sqrt{\sum_{n=1}^N \int_{E_n} \left(\frac{\partial(u - u_h)}{\partial y}\right)^2 dxdy} \\
& = & \sqrt{\sum_{n=1}^N \int_{E_n} \left(\frac{\partial u}{\partial y} - \sum_{j=1}^{N_b} u_j \frac{\partial \phi_j}{\partial y}\right)^2 dxdy} \\
& = & \sqrt{\left(\frac{\partial u}{\partial y} - \sum_{k=1}^{N_b} u_{T_b(k,n)} \frac{\partial \psi_{nk}}{\partial y}\right)^2 dxdy}.\n\end{array}
$$

<span id="page-70-0"></span>イロト イ団 トメ きょ メ きょう 重  $299$ 70 / 137

#### **o** Then

$$
\begin{split}\n&= |u - u_h|_{1,x}^2 + |u - u_h|_{1,y}^2 \\
&= \sum_{n=1}^N \int_{E_n} \left( \frac{\partial u}{\partial x} - \sum_{k=1}^{N_{lb}} u_{\mathcal{T}_b(k,n)} \frac{\partial \psi_{nk}}{\partial x} \right)^2 dx dy \\
&+ \sum_{n=1}^N \int_{E_n} \left( \frac{\partial u}{\partial y} - \sum_{k=1}^{N_{lb}} u_{\mathcal{T}_b(k,n)} \frac{\partial \psi_{nk}}{\partial y} \right)^2 dx dy.\n\end{split}
$$

メロメ メタメ メミメ メミメー  $E = 990$ 71 / 137
### Measurements for errors

• Define

$$
w_{n1} = \sum_{k=1}^{N_{lb}} u_{\mathcal{T}_b(k,n)} \frac{\partial \psi_{nk}}{\partial x},
$$
  

$$
w_{n2} = \sum_{k=1}^{N_{lb}} u_{\mathcal{T}_b(k,n)} \frac{\partial \psi_{nk}}{\partial y}.
$$

Then

$$
\begin{array}{lll}\n|u-u_h|_1 \\
= \sqrt{\sum_{n=1}^N \int_{E_n} \left(\frac{\partial u}{\partial x} - w_{n1}\right)^2 dxdy + \sum_{n=1}^N \int_{E_n} \left(\frac{\partial u}{\partial y} - w_{n2}\right)^2 dxdy}.\n\end{array}
$$

Each integral  $\int_{E_n} \left(\frac{\partial u}{\partial x} - w_{n1}\right)^2 dx dy$  or  $\int_{E_n} \left(\frac{\partial u}{\partial y} - w_{n2}\right)^2 dx dy$ can be computed by numerical integrat[ion](#page-71-0)[.](#page-73-0)

### Measurements for errors

Develop a subroutine for a more general formulation

$$
\sqrt{\sum_{n=1}^N \int_{E_n} \left( \frac{\partial^{\alpha_1+\alpha_2} u}{\partial x^{\alpha_1} \partial y^{\alpha_2}} - \sum_{k=1}^{N_{lb}} u_{T_b(k,n)} \frac{\partial^{\alpha_1+\alpha_2} \psi_{nk}}{\partial x^{\alpha_1} \partial y^{\alpha_2}} \right)^2 dx dy}.
$$

- $||u u_h||_0$  is equivalent to calling this subroutine with  $\alpha_1 = 0$ and  $\alpha_2 = 0$ .
- $\left\vert u-u_{h}\right\vert_{1,x}$  is equivalent to calling this subroutine with  $\alpha_{1}=1$ and  $\alpha_2 = 0$ .
- <span id="page-73-0"></span> $\left\vert u-u_{h}\right\vert _{1,y}$  is equivalent to calling this subroutine with  $\alpha_{1}=0$ and  $\alpha_2 = 1$ .

74 / 137

K ロ ▶ K @ ▶ K 할 ▶ K 할 ▶ ( 할 ) 900

### Measurements for errors

#### Algorithm V:

- Initialize the error error  $= 0$ ; input the parameters  $\alpha_1$  and  $\alpha_2$ ;
- Compute the integrals and add them into the total error: FOR  $n = 1, \dots, N$ :

$$
error = error + \int_{E_n} \left( \frac{\partial^{\alpha_1 + \alpha_2} u}{\partial x^{\alpha_1} \partial y^{\alpha_2}} - \sum_{k=1}^{N_{lb}} u_{\mathcal{T}_b(k,n)} \frac{\partial^{\alpha_1 + \alpha_2} \psi_{nk}}{\partial x^{\alpha_1} \partial y^{\alpha_2}} \right)^2 dxdy;
$$

**FND**  $error = \sqrt{error};$ 

 $\bullet$  Example 1: Use the finite element method to solve the following equation on the domain  $\Omega = [-1,1]\times[-1,1]$ :

$$
-\nabla \cdot (\nabla u) = -y(1-y)(1-x-\frac{x^2}{2})e^{x+y}
$$
  
\n
$$
-x(1-\frac{x}{2})(-3y-y^2)e^{x+y},
$$
  
\n
$$
u = -1.5y(1-y)e^{-1+y} \text{ on } x = -1,
$$
  
\n
$$
u = 0.5y(1-y)e^{1+y} \text{ on } x = 1,
$$
  
\n
$$
u = -2x(1-\frac{x}{2})e^{x-1} \text{ on } y = -1,
$$
  
\n
$$
u = 0 \text{ on } y = 1.
$$

• The analytic solution of this problem is  $u = xy(1 - \frac{x}{2})$  $\frac{x}{2}(1-y)e^{x+y}$ , which can be used to compute the error of the numerical solution. 4 ロ X イロ X キョ X キ X ヨ X コ X イロ X イロ X イヨ X イヨ X コ コ ラ イコ

- Let's code for the linear and quadratic finite element method of the 2D second order elliptic equation together!
- Open your Matlab!

| h     | $\ u-u_h\ _{\infty}$    | $  u - u_h  _0$         | $ u - u_h _1$                    |
|-------|-------------------------|-------------------------|----------------------------------|
| 1/8   | $2.3620 \times 10^{-2}$ | $6.8300 \times 10^{-3}$ | $1.8774 \times 10^{-1}$          |
| 1/16  | $6.3421 \times 10^{-3}$ | $1.7189 \times 10^{-3}$ | 9.4167 $\times 10^{-2}$          |
| 1/32  | $1.6430 \times 10^{-3}$ | $4.3049 \times 10^{-4}$ | 4.7121 $\times$ 10 <sup>-2</sup> |
| 1/64  | $4.1810 \times 10^{-4}$ | $1.0767 \times 10^{-4}$ | $2.3565 \times 10^{-2}$          |
| 1/128 | $1.0546 \times 10^{-4}$ | $2.6922 \times 10^{-5}$ | $1.1783 \times 10^{-2}$          |

Table  $\pm$  The numerical errors for linear finite element.

- **Any Observation?**
- Second order convergence  $O(h^2)$  in  $L^2/L^\infty$  norm and first order convergence  $O(h)$  in  $H^1$  semi-norm, which match the optimal approximation capability expected from piecewise linear functions.

| h     | $\ u-u_h\ _{\infty}$    | $  u - u_h  _0$         | $ u - u_h _1$           |
|-------|-------------------------|-------------------------|-------------------------|
| 1/8   | $3.3678 \times 10^{-4}$ | $1.1705 \times 10^{-4}$ | $8.9192 \times 10^{-3}$ |
| 1/16  | $4.4273 \times 10^{-5}$ | $1.4637 \times 10^{-5}$ | $2.2414 \times 10^{-3}$ |
| 1/32  | $5.6752 \times 10^{-6}$ | $1.8289 \times 10^{-6}$ | $5.6131 \times 10^{-4}$ |
| 1/64  | $7.1839 \times 10^{-7}$ | $2.2853 \times 10^{-7}$ | $1.4042 \times 10^{-4}$ |
| 1/128 | $9.0366 \times 10^{-8}$ | $2.8560 \times 10^{-8}$ | $3.5114 \times 10^{-5}$ |

<span id="page-78-0"></span>Table: The numerical errors for quadratic finite element.

- Any Observation?
- Third order convergence  $O(h^3)$  in  $L^2/L^\infty$  norm and second order convergence  $O(h^2)$  in  $H^1$  semi-norm, which match the optimal approximation capability expected from piecewise quadratic functions.

# **Outline**

- 1 [Weak/Galerkin formulation](#page-3-0)
- [FE discretization](#page-18-0)
- 3 [Dirichlet boundary condition](#page-51-0)
- **[FE Method](#page-55-0)**
- <span id="page-79-0"></span>5 [More Discussion](#page-79-0)

**o** Consider

$$
-\nabla \cdot (c\nabla u) = f \text{ in } \Omega, \quad \nabla u \cdot \vec{n} = p \text{ on } \partial \Omega.
$$

Recall

$$
\int_{\Omega} c \nabla u \cdot \nabla v \, dx dy - \int_{\partial \Omega} (c \nabla u \cdot \vec{n}) v \, ds = \int_{\Omega} fv \, dx dy.
$$

**o** Hence

$$
\int_{\Omega} c \nabla u \cdot \nabla v \, dx dy = \int_{\Omega} fv \, dx dy + \int_{\partial \Omega} c p v \, ds.
$$

- Is there anything wrong? The solution is not unique!
- **If** u is a solution, then  $u + c$  is also a solution where c is a constant.

**o** Consider

$$
-\nabla \cdot (c\nabla u) = f \text{ in } \Omega,
$$
  
\n
$$
\nabla u \cdot \vec{n} = p \text{ on } \Gamma_1 \subset \partial \Omega,
$$
  
\n
$$
u = g \text{ on } \partial \Omega / \Gamma_1.
$$

Recall

$$
\int_{\Omega} c \nabla u \cdot \nabla v \, dx dy - \int_{\partial \Omega} (c \nabla u \cdot \vec{n}) v \, ds = \int_{\Omega} fv \, dx dy.
$$

Since the solution on  $\partial\Omega/\Gamma_1$  is given by  $u=g$ , then we can choose the test function  $v(x)$  such that  $v=0$  on  $\partial\Omega/\mathsf{F}_1$ .

**o** Since

$$
\int_{\partial\Omega} (c\nabla u \cdot \vec{n}) v \, ds = \int_{\Gamma_1} (c\nabla u \cdot \vec{n}) v \, ds + \int_{\partial\Omega/\Gamma_1} (c\nabla u \cdot \vec{n}) v \, ds
$$
\n
$$
= \int_{\Gamma_1} c p v \, ds,
$$

then

$$
\int_{\Omega} c \nabla u \cdot \nabla v \, dx dy - \int_{\Gamma_1} c p v \, ds = \int_{\Omega} fv \, dx dy.
$$

**•** Hence the weak formulation is

$$
\int_{\Omega} c \nabla u \cdot \nabla v \, dxdy = \int_{\Omega} fv \, dxdy + \int_{\Gamma_1} c p v \, ds.
$$

イロメ 不優 メイミメ 不思 メー

 $2990$ 82 / 137

造っ

• Then the Galerkin formulation is to find  $u_h \in U_h$  such that

$$
\int_{\Omega} c \nabla u_h \cdot \nabla v_h \, dx dy = \int_{\Omega} fv_h \, dx dy + \int_{\Gamma_1} c p v_h \, ds
$$

for any  $v_h \in U_h$ .

Recall: Since  $u_h \in U_h = span{\{\phi_j\}}_{j=1}^{N_b}$ , then

$$
u_h = \sum_{j=1}^{N_b} u_j \phi_j
$$

for some coefficients  $u_i$   $(j = 1, \cdots, N_b)$ .

• Recall: Choose  $v_h = \phi_i$   $(i = 1, \cdots, N_b)$ .

K ロ ▶ K @ ▶ K 할 ▶ K 할 ▶ → 할 → 9 Q Q\* 83 / 137

84 / 137

K ロ > K @ > K 할 > K 할 > 1 할 : X 9 Q Q\*

### Neumann boundary condition

• Then for  $i = 1, \dots, N_b$ , the finite element formulation gives

$$
\int_{\Omega} c \nabla (\sum_{j=1}^{N_b} u_j \phi_j) \cdot \nabla \phi_i \ dxdy = \int_{\Omega} f \phi_i \ dxdy + \int_{\Gamma_1} cp \phi_i \ ds,
$$
  
\n
$$
\Rightarrow \sum_{j=1}^{N_b} u_j \left[ \int_{\Omega} c \nabla \phi_j \cdot \nabla \phi_i \ dxdy \right] = \int_{\Omega} f \phi_i \ dxdy + \int_{\Gamma_1} cp \phi_i \ ds.
$$

Recall

• Define the stiffness matrix

$$
A=[a_{ij}]_{i,j=1}^{N_b}=\left[\int_{\Omega}c\nabla\phi_j\cdot\nabla\phi_i\,dxdy\right]_{i,j=1}^{N_b}.
$$

 $\bullet$  Define the load vector

$$
\vec{b} = [b_i]_{i=1}^{N_b} = \left[ \int_{\Omega} f \phi_i \, dxdy \right]_{i=1}^{N_b}.
$$

**O** Define the unknown vector

$$
\vec{X}=[u_j]_{j=1}^{N_b}.
$$

メロメ メ部 メメ きょうくきょう B  $\Omega$ 85 / 137

 $\bullet$  Define the additional vector from the Neumann boundary condition

$$
\vec{v} = [v_i]_{i=1}^{N_b} = \left[ \int_{\Gamma_1} cp\phi_i \ ds \right]_{i=1}^{N_b}
$$

- Define the new vector  $\tilde{\vec{b}} = \vec{b} + \vec{v}$ .
- **•** Then we obtain the linear algebraic system

$$
A\vec{X}=\widetilde{\vec{b}}.
$$

Code?

• Add one more subroutine for  $\vec{v}$  to the existing code!

86 / 137

Recall

- Matrix boundaryedges:
- *boundaryedges* $(1, k)$  is the type of the  $k^{th}$  boundary edge  $e_k$ : Dirichlet (-1), Neumann (-2), Robin (-3)......
- boundaryedges $(2, k)$  is the index of the element which contains the  $k^{th}$  boundary edge  $e_k$ .
- Each boundary edge has two end nodes. We index them as the first and the second counterclock wise along the boundary.
- boundaryedges(3, k) is the global node index of the first end node of the  $k^{th}$  boundary boundary edge  $e_k$ .
- $\bullet$  boundaryedges(4, k) is the global node index of the second end node of the  $k^{th}$  boundary boundary edge  $e_k$ .
- $\bullet$  Set nbe = size(boundaryedges, 2) to be the number of boundary edges;

• The idea for the assembly of the vector  $\vec{v}$  is similar to that of the load vector. We have

$$
v_i = \int_{\Gamma_1} cp\phi_i \; ds = \sum_{\substack{e_k \subset \Gamma_1 \\ 1 \leq k \leq nb e}} \int_{e_k} cp\phi_i \; ds, \; i = 1, \cdots, N_b.
$$

- Loop over all the boundary edges;
- Compute all non-zero local integrals on each Neumann boundary edge for the vector  $\vec{v}$ ;
- Assemble these non-zero local integrals into the corresponding entries of the vector  $\vec{v}$ .

Compute all non-zero local integrals on each Neumann boundary edge for  $\vec{v}$ :

- The index of the element which contains the  $k^{th}$  boundary edge  $e_k$  is  $n_k =$  boundaryedges $(2, k)$ . Then on  $e_k$ , we get non-zero local integrals only when the test basis functions are corresponding to the finite element nodes of the  $n_k^{th}$  element  $E_{n_k}$
- Let  $p_s = T_b(s, n_k)$   $(s = 1, \cdots, N_{lb}).$
- Then we only consider the test basis functions to be  $\phi_{p_s}$  (s = 1,  $\cdots$  , N<sub>Ib</sub>).
- There are only  $N_{th}$  non-zero local integrals on  $e_k$  with the global basis functions  $\phi_{\bm\rho_{\bm s}}$   $(\bm s=1,\cdots,N_{\bm l \bm b})$ :

$$
\int_{e_k} cp\phi_i \; ds \; (i=p_1, \cdots, p_{N_{lb}}).
$$

• In fact, we have

$$
\psi_{n_k s} = \phi_{p_s} |_{E_{n_k}} (s = 1, \cdots, N_{lb}).
$$

That is, instead of the original non-zero local integrals with the global basis functions  $\phi_{\bm\rho_{\bm{s}}}\;(\bm{s}=1,\cdots,N_{\bm{lb}})$ , we will compute the following non-zero local integrals with the local basis functions  $\psi_{n_k s}$  ( $s = 1, \cdots, N_{l b}$ ):

$$
\int_{e_k} cp\psi_{n_k\beta} \, ds \, (\beta = 1, \cdots, N_{lb}).
$$

- Question: how to compute these integrals?
- Gauss quadrature. The needed information is stored in the matrices P and boundaryedges.

- $\bullet$  P(:, boundaryedges(3 : 4, k)) provides the coordinates of the two end points of the  $k^{th}$  boundary edge. We discuss three cases based on these coordinates.
- Case 1: If a boundary edge is vertical, then it can be described as  $x = c$  ( $y_1 \le y \le y_2$ ). The y-coordinates of the Gauss quadrature nodes on this boundary edge and the Gauss quadrature weights can be obtained from the 1D local Gauss quadrature on  $[y_1, y_2]$ . And the x-coordinates of the Gauss quadrature nodes are fixed to be  $c$ .

- Case 2: If a boundary edge is horizontal, then it can be described as  $y = c$   $(x_1 \le x \le x_2)$ . The x-coordinates of the Gauss quadrature nodes on this boundary edge and the Gauss quadrature weights can be obtained from the 1D local Gauss quadrature on  $[x_1, x_2]$ . And the y-coordinates of the Gauss quadrature nodes are fixed to be  $c$ .
- Case 3: Otherwise, a boundary edge can be described as  $y = ax + b$   $(x_1 \le x \le x_2)$ . The x-coordinates of the Gauss quadrature nodes on this boundary edge and the Gauss quadrature weights can be obtained from the 1D local Gauss nodes in  $[x_1, x_2]$ . And the y-coordinates of the Gauss quadrature nodes are obtained from  $y = ax + b$ .
- The case 3 with  $a = 0$  and  $b = c$  is equivalent to case 2. Hence case 2 and case 3 can be combined into one case. イロメ イ団メ イモメ イモメー

Assemble the non-zero local integrals into  $\vec{v}$ :

- When the test function is  $\phi_i$ , the corresponding non-zero local integrals should be assembled to  $v_i$
- Therefore, if we find the global node indices of the test basis functions, we can easily locate where to assemble a non-zero local integral.
- **Question: Since we compute**

$$
\int_{e_k} c p \psi_{n_k\beta} ds \ (\beta = 1, \cdots, N_{lb})
$$

instead of

$$
\int_{e_k} cp\phi_i ds \ (i=p_1,\cdots,p_{N_{lb}}),
$$

how do we obtain the corresponding global node indices of the local test basis functions  $\psi_{n_k,\beta}$   $(\beta = 1, \cdots, N_{lb})$ ?

• Information matrix  $T_h!$ 

94 / 137

K ロ X x (個) X x を X x を X → 「重 → の Q Q →

### Neumann boundary condition

- Recall that  $T_b(\beta, n_k)$  give the global node indices of the local test basis functions  $\psi_{n_k, \beta}$   $(\beta = 1, \cdots, N_{lb}).$
- **o** That is,

$$
\int_{e_k} c p \psi_{n_k\beta} ds \ (\beta = 1, \cdots, N_{lb})
$$

should be assembled to  $v_i$  where  $i = T_b(\beta, n_k)$ .

Algorithm VI-1:

- Initialize the vector:  $v = sparse(N_b, 1);$
- $\bullet$  Compute the integrals and assemble them into  $v$ :

FOR  $k = 1, \cdots, nbe$ :

IF boundaryedges $(1, k)$  shows Neumann boundary condition, THEN

$$
n_{k} = boundaryedges(2, k);
$$
  
\n
$$
FOR \beta = 1, \cdots, N_{lb}:
$$
  
\nCompute  $r = \int_{e_{k}} cp\psi_{n_{k}\beta} ds;$   
\n
$$
v(T_{b}(\beta, n_{k}), 1) = v(T_{b}(\beta, n_{k}), 1) + r;
$$
  
\n
$$
END
$$
  
\n
$$
END
$$
  
\n
$$
END
$$

95 / 137

イロト イ部 トイ君 トイ君 トッ 君

96 / 137

K ロ X K @ X K 경 X X 경 X X 경

## Neumann boundary condition

• If we follow Algorithm VI-1 to develop a subroutine to assemble the vector arising from

$$
\int_{e_k} \tilde{p} \frac{\partial^{a+b} \psi_{n_k \beta}}{\partial x^a \partial y^b} ds,
$$

then Algorithm VI-1 is equivalent to calling this subroutine with parameters:  $a = b = 0$  and  $\tilde{p} = cp$ .

Algorithm VI:

- Initialize the vector:  $v = sparse(N_b, 1)$ ;
- Compute the integrals and assemble them into  $v$ :

FOR  $k = 1, \cdots, nbe$ :

IF boundaryedges $(1, k)$  shows Neumann boundary condition, THEN

$$
n_{k} = boundaryedges(2, k);
$$
  
\n
$$
FOR \beta = 1, \dots, N_{lb}:
$$
  
\nCompute  $r = \int_{e_{k}} \tilde{p} \frac{\partial^{a+b} \psi_{n_{k}\beta}}{\partial x^{a} \partial y^{b}} ds;$   
\n $v(T_{b}(\beta, n_{k}), 1) = v(T_{b}(\beta, n_{k}), 1) + r;$   
\n $END$   
\nENDIF  
\nEND

イロト イ部 トイ君 トイ君 トッ 君 97 / 137

#### Recall

- **Matrix boundarynodes:**
- *boundarynodes* $(1, k)$  is the type of the  $k^{th}$  boundary finite element node: Dirichlet (-1), Neumann (-2), Robin (-3)......
- The intersection nodes of Dirichlet boundary condition and other boundary conditions usually need to be treated as Dirichlet boundary nodes.
- *boundarynodes* $(2, k)$  is the global node index of the  $k^{th}$ boundary boundary finite element node.
- Set  $nbn = size(boundarynodes, 2)$  to be the number of boundary finite element nodes;

• Example 2: Use the finite element method to solve the following equation on the domain  $\Omega = [-1,1]\times[-1,1]$ :

$$
-\nabla \cdot (\nabla u) = -2e^{x+y},
$$
  
\n
$$
u = e^{-1+y} \text{ on } x = -1,
$$
  
\n
$$
u = e^{1+y} \text{ on } x = 1,
$$
  
\n
$$
\nabla u \cdot \vec{n} = -e^{x-1} \text{ on } y = -1,
$$
  
\n
$$
u = e^{x+1} \text{ on } y = 1.
$$

The analytic solution of this problem is  $u = e^{x+y}$ , which can be used to compute the error of the numerical solution.

メロメ メ御き メミメ メミメー

100 / 137

 $209$ 

### Neumann boundary condition

- Let's code for the linear and quadratic finite element method of the 2D second order elliptic equation with Neumann boundary condition!
- Open your Matlab!

| h     | $\ u-u_h\ _{\infty}$    | $  u - u_h  _0$         | $ u - u_h _1$                    |
|-------|-------------------------|-------------------------|----------------------------------|
| 1/8   | $1.3358 \times 10^{-2}$ | $5.1224 \times 10^{-3}$ | $1.8523 \times 10^{-1}$          |
| 1/16  | $3.4487 \times 10^{-3}$ | $1.2793 \times 10^{-3}$ | 9.2559 $\times$ 10 <sup>-2</sup> |
| 1/32  | $8.7622 \times 10^{-4}$ | $3.1973 \times 10^{-4}$ | $4.6273 \times 10^{-2}$          |
| 1/64  | $2.2084 \times 10^{-4}$ | $7.9928 \times 10^{-5}$ | $2.3136 \times 10^{-2}$          |
| 1/128 | $5.5433 \times 10^{-5}$ | $1.9982 \times 10^{-5}$ | $1.1568 \times 10^{-2}$          |

Table  $\pm$  The numerical errors for linear finite element.

- **Any Observation?**
- Second order convergence  $O(h^2)$  in  $L^2/L^\infty$  norm and first order convergence  $O(h)$  in  $H^1$  semi-norm, which match the optimal approximation capability expected from piecewise linear functions.

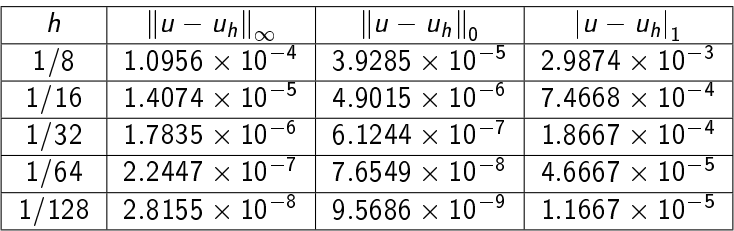

Table: The numerical errors for quadratic finite element.

- Any Observation?
- Third order convergence  $O(h^3)$  in  $L^2/L^\infty$  norm and second order convergence  $O(h^2)$  in  $H^1$  semi-norm, which match the optimal approximation capability expected from piecewise quadratic functions.

# Robin boundary conditions

**o** Consider

$$
-\nabla \cdot (c\nabla u) = f \text{ in } \Omega,
$$
  
\n
$$
\nabla u \cdot \vec{n} + ru = q \text{ on } \Gamma_2 \subseteq \partial \Omega,
$$
  
\n
$$
u = g \text{ on } \partial \Omega / \Gamma_2.
$$

Recall

$$
\int_{\Omega} c \nabla u \cdot \nabla v \, dx dy - \int_{\partial \Omega} (c \nabla u \cdot \vec{n}) v \, ds = \int_{\Omega} fv \, dx dy.
$$

Since the solution on  $\partial\Omega/\Gamma_2$  is given by  $u=g$ , then we can choose the test function  $v(x)$  such that  $v=0$  on  $\partial\Omega/\Gamma_2$ .

# Robin boundary condition

**o** Since

$$
\int_{\partial\Omega} (c\nabla u \cdot \vec{n}) v \, ds = \int_{\Gamma_2} (c\nabla u \cdot \vec{n}) v \, ds + \int_{\partial\Omega/\Gamma_2} (c\nabla u \cdot \vec{n}) v \, ds
$$

$$
= \int_{\Gamma_2} c(q - ru)v \, ds
$$

$$
= \int_{\Gamma_2} cqv \, ds - \int_{\Gamma_2} cruv \, ds,
$$

then

$$
\int_{\Omega} c \nabla u \cdot \nabla v \, dx dy - \left( \int_{\Gamma_2} c q v \, ds - \int_{\Gamma_2} cruv \, ds \right) = \int_{\Omega} fv \, dx dy.
$$

• Hence the weak formulation is

$$
\int_{\Omega} c \nabla u \cdot \nabla v \, dx dy + \int_{\Gamma_2} cruv \, ds = \int_{\Omega} fv \, dx dy + \int_{\Gamma_2} cqv \, ds.
$$

# Robin boundary condition

• Then the Galerkin formulation is to find  $u_h \in U_h$  such that

$$
\int_{\Omega} c \nabla u_h \cdot \nabla v_h \, dx dy + \int_{\Gamma_2} c r u_h v_h \, ds = \int_{\Omega} f v_h \, dx dy + \int_{\Gamma_2} c q v_h \, ds
$$

for any  $v_h \in U_h$ .

Recall: Since  $u_h \in U_h = span{\{\phi_j\}}_{j=1}^{N_b}$ , then

$$
u_h = \sum_{j=1}^{N_b} u_j \phi_j
$$

for some coefficients  $u_i$   $(j = 1, \cdots, N_b)$ .

• Recall: Choose  $v_h = \phi_i$   $(i = 1, \cdots, N_b)$ .

K ロ ▶ K @ ▶ K 할 ▶ K 할 ▶ → 할 → 9 Q Q\* 105 / 137

### Robin boundary condition

• Then for  $i = 1, \cdots, N_b$ , the finite element formulation gives

$$
\int_{\Omega} c \nabla (\sum_{j=1}^{N_b} u_j \phi_j) \cdot \nabla \phi_i \, dxdy + \int_{\Gamma_2} cr (\sum_{j=1}^{N_b} u_j \phi_j) \phi_i \, ds
$$
\n
$$
= \int_{\Omega} f \phi_i \, dxdy + \int_{\Gamma_2} cq \phi_i \, ds,
$$
\n
$$
\Rightarrow \sum_{j=1}^{N_b} u_j \left[ \int_{\Omega} c \nabla \phi_j \cdot \nabla \phi_i \, dxdy \right] + \sum_{j=1}^{N_b} u_j \left[ \int_{\Gamma_2} cr \phi_j \phi_i \, ds \right]
$$
\n
$$
= \int_{\Omega} f \phi_i \, dxdy + \int_{\Gamma_2} cq \phi_i \, ds.
$$

<span id="page-106-0"></span>106 / 137

K ロ > K @ > K 할 > K 할 > 1 할 : X 9 Q Q\*

<span id="page-107-0"></span>:

# Robin boundary condition

• Recall: Define the stiffness matrix

$$
A = [a_{ij}]_{i,j=1}^{N_b} = \left[ \int_{\Omega} c \nabla \phi_j \cdot \nabla \phi_i \, dxdy \right]_{i,j=1}^{N_b}
$$

• Recall: Define the load vector

$$
\vec{b} = [b_i]_{i=1}^{N_b} = \left[ \int_{\Omega} f \phi_i \, dxdy \right]_{i=1}^{N_b}.
$$

• Recall: Define the unknown vector

$$
\vec{X}=[u_j]_{j=1}^{N_b}.
$$

. Define the additional vector from the Robin boundary condition

$$
\vec{w} = [w_i]_{i=1}^{N_b} = \left[ \int_{\Gamma_2} cq\phi_i \; ds \right]_{i=1}^{N_b}
$$
• Define the additional matrix from the Robin boundary condition

$$
R = [r_{ij}]_{i,j=1}^{N_b} = \left[ \int_{\Gamma_2} cr \phi_j \phi_i \ ds \right]_{i,j=1}^{N_b}
$$

- Define the new vector  $\widetilde{\vec{b}} = \vec{b} + \vec{w}$ .
- Define the new matrix  $\widetilde{A} = A + R$ .
- Then we obtain the linear algebraic system

$$
\widetilde{A}\vec{X}=\widetilde{\vec{b}}.
$$

- Code?
- Add on[e](#page-107-0) more subrout[i](#page-79-0)ne f[o](#page-79-0)r  $\vec{w}$  and  $R$  [to](#page-107-0) [th](#page-109-0)e [ex](#page-108-0)i[st](#page-78-0)i[ng](#page-137-0) [c](#page-78-0)o[de](#page-137-0)[!](#page-1-0)<br>

<span id="page-108-0"></span> $QQ$ 108 / 137

Recall

- Matrix boundaryedges:
- *boundaryedges* $(1, k)$  is the type of the  $k^{th}$  boundary edge  $e_k$ : Dirichlet (-1), Neumann (-2), Robin (-3)......
- boundaryedges $(2, k)$  is the index of the element which contains the  $k^{th}$  boundary edge  $e_k$ .
- Each boundary edge has two end nodes. We index them as the first and the second counterclock wise along the boundary.
- boundaryedges(3, k) is the global node index of the first end node of the  $k^{th}$  boundary boundary edge  $e_k$ .
- $\bullet$  boundaryedges(4, k) is the global node index of the second end node of the  $k^{th}$  boundary boundary edge  $e_k$ .
- <span id="page-109-0"></span> $\bullet$  Set nbe = size(boundaryedges, 2) to be the number of boundary edges;

 $\bullet$  The idea for the assembly of the matrix R and the vector  $\vec{w}$  is similar to that of the stiffness matrix and the load vector. We have

$$
w_i = \int_{\Gamma_2} cq\phi_i ds = \sum_{\substack{e_k \subset \Gamma_2 \\ 1 \le k \le nbe}} \int_{e_k} cq\phi_i ds, i = 1, \dots, N_b,
$$
  

$$
r_{ij} = \int_{\Gamma_2} cr\phi_j \phi_i ds = \sum_{\substack{e_k \subset \Gamma_2 \\ 1 \le k \le nbe}} \int_{e_k} cr\phi_j \phi_i ds, i, j = 1, \dots, N_b.
$$

- Loop over all the boundary edges;
- Compute all non-zero local integrals on each Robin boundary edge for the vector  $\vec{w}$  and the matrix  $R$ ;
- Assemble these non-zero local integrals into the corresponding entries of the vector  $\vec{w}$  and the matrix  $R$ .  $\begin{array}{ccccccccc} \sqrt{m} & \sqrt{m} & \$

イロト 不優 ト 不差 ト 不差 トー 差し

111 / 137

### Robin boundary condition

Compute all non-zero local integrals on each Robin boundary edge for the vector  $\vec{w}$  and the matrix  $\vec{R}$ .

- The index of the element which contains the  $k^{th}$  boundary edge  $e_k$  is  $n_k =$  boundaryedges $(2, k)$ . Then on  $e_k$ , we get non-zero local integrals only when the test and trial basis functions are corresponding to the finite element nodes of the  $n_k^{th}$  element  $E_{n_k}$ .
- Let  $p_s = T_b(s, n)$   $(s = 1, \dots, N_{lb}).$
- Then we only consider the test basis functions to be  $\phi_{p_s}$  (s = 1,  $\cdots$  , N<sub>Ib</sub>).

• There are only  $N_{lb}$  non-zero local integrals on  $e_k$  with the global basis functions  $\phi_{\bm\rho_{\bm s}}$   $(\bm s=1,\cdots,N_{\bm l \bm b})$ :

$$
\int_{e_k} c q \phi_i ds, \quad i = p_1, \cdots, p_{N_{lb}},
$$
\n
$$
\int_{e_k} c r \phi_j \phi_i ds, \quad i, j = p_1, \cdots, p_{N_{lb}}.
$$

• In fact, we have

$$
\psi_{n_k s} = \phi_{p_s} |_{E_{n_k}} (s = 1, \cdots, N_{lb}).
$$

K ロ ▶ K @ ▶ K 할 ▶ K 할 ▶ ( 할 ) 900 112 / 137

That is, instead of the original non-zero local integrals with the global basis functions  $\phi_{\boldsymbol{\rho}_s}$   $(s=1,\cdots,N_{\boldsymbol{lb}})$ , we will compute the following non-zero local integrals with the local basis functions  $\psi_{n_k s}$  ( $s = 1, \cdots, N_{lb}$ ):

$$
\int_{e_k} c p \psi_{n_k \beta} ds, \ \beta = 1, \cdots, N_{lb},
$$

$$
\int_{e_k} c r \psi_{n_k \beta} \psi_{n_k \alpha} ds, \ \alpha, \beta = 1, \cdots, N_{lb}.
$$

- Question: how to compute these integrals?
- Gauss quadrature. The needed information is stored in the matrices P and boundaryedges.

#### Recall

- $\bullet$  P(:, boundaryedges(3 : 4, k)) provides the coordinates of the two end points of the  $k^{th}$  boundary edge. We discuss three cases based on these coordinates.
- Case 1: If a boundary edge is vertical, then it can be described as  $x = c$  ( $y_1 \le y \le y_2$ ). The y-coordinates of the Gauss quadrature nodes on this boundary edge and the Gauss quadrature weights can be obtained from the 1D local Gauss quadrature on  $[y_1, y_2]$ . And the x-coordinates of the Gauss quadrature nodes are fixed to be  $c$ .

- Case 2: If a boundary edge is horizontal, then it can be described as  $y = c$   $(x_1 \le x \le x_2)$ . The x-coordinates of the Gauss quadrature nodes on this boundary edge and the Gauss quadrature weights can be obtained from the 1D local Gauss quadrature on  $[x_1, x_2]$ . And the y-coordinates of the Gauss quadrature nodes are fixed to be  $c$ .
- Case 3: Otherwise, a boundary edge can be described as  $y = ax + b$   $(x_1 \le x \le x_2)$ . The x-coordinates of the Gauss quadrature nodes on this boundary edge and the Gauss quadrature weights can be obtained from the 1D local Gauss nodes in  $[x_1, x_2]$ . And the y-coordinates of the Gauss quadrature nodes are obtained from  $y = ax + b$ .
- The case 3 with  $a = 0$  and  $b = c$  is equivalent to case 2. Hence case 2 and case 3 can be combined into one case. イロト イ団 トイモト イモト

Assemble the non-zero local integrals into  $\vec{w}$  and  $\vec{R}$ :

- When the test function is  $\phi_i$ , the corresponding non-zero local integrals should be assembled to  $w_i$ .
- When the trial function is  $\phi_i$  and the test function is  $\phi_j$ , the corresponding non-zero local integrals should be assembled to  $r_{ij}$ .
- Therefore, if we find the global node indices of the trial and test basis functions, we can easily locate where to assemble a non-zero local integral.

K ロ ▶ K @ ▶ K 할 ▶ K 할 ▶ ( 할 ) 900

# Robin boundary condition

• Question: Since we compute

$$
\int_{e_k}cq\psi_{n_k\beta}\,ds\,(\beta=1,\cdots,N_{lb})
$$

instead of

$$
\int_{e_k}cq\phi_i\ ds\ (i=p_1,\cdots,p_{N_{lb}}),
$$

how do we obtain the corresponding global node indices of the local test basis functions  $\psi_{n_k,\beta}$   $(\beta = 1, \cdots, N_{lb})$ ?

• Question: Since we compute

$$
\int_{e_k} cr\psi_{n_k\beta}\psi_{n_k\alpha} ds \ (\alpha, \beta = 1, \cdots, N_{lb})
$$

instead of

$$
\int_{e_k} cr\phi_j\phi_i ds (i,j=p_1,\cdots,p_{N_{lb}}),
$$

how do we obtain the corresponding global node indices of the local trial and test basis functions  $\psi_{n_k}$  and  $\psi_{n_k, \beta}$   $(\alpha, \beta = 1, \cdots, N_{lb})$ ?

• Information matrix  $T_h!$ 

K ロ ▶ K @ ▶ K 할 ▶ K 할 ▶ → 할 → 9 Q @

# Robin boundary condition

- Recall that  $T_b(\alpha, n_k)$  and  $T_b(\beta, n_k)$  give the global node indices of the local trial and test basis functions  $\psi_{n_k}$  and  $\psi_{n_i,\beta}$   $(\alpha, \beta = 1, \cdots, N_{lb}).$
- **o** That is,

$$
\int_{e_k} cq\psi_{n_k\beta} ds \ (\beta = 1, \cdots, N_{lb})
$$

should be assembled to  $w_i$  where  $i = T_b(\beta, n_k)$ .

And

$$
\int_{e_k} cr\psi_{n_k\alpha}\psi_{n_k\beta} ds \ (\alpha, \beta = 1, \cdots, N_{lb})
$$

should be assembled to  $r_{ii}$  where  $i = T_b(\beta, n_k)$  and  $j = T_b(\alpha, n_k)$ .

K ロ ▶ K @ ▶ K 할 ▶ K 할 ▶ ( 할 ) 900

```
Algorithm VII-1:
```
- **Initialize**  $R = sparse(N_b, N_b)$  and  $w = sparse(N_b, 1)$ ;
- $\bullet$  Compute the integrals and assemble them into  $R$  and  $w$ :

```
FOR k = 1, nbe:
      IF boundaryedges(1, k) shows Robin boundary condition, THEN
            n_k = boundaryedges(1, k);<br>
FOR \beta = 1, \cdots, N_{lb}:
                   Compute r = \int_{e_k} cq\psi_{n_k\beta} ds;w(T_b(\beta, n_k), 1) = w(T_b(\beta, n_k), 1) + r;END
            FOR \alpha = 1, \ldots, N_{lb}:
                  FOR \beta = 1 N_{th}.
                         Compute r = \int_{e_k} cr \psi_{n_k\beta} \psi_{n_k\alpha} ds;
                         Add r to R(T_b(\beta, n_k), T_b(\alpha, n_k));
                   END
            END
      FNDIF
```
K ロ ▶ K @ ▶ K 할 ▶ K 할 ▶ 이 할 → 9 Q Q →

## Robin boundary condition

Algorithm VII-2:

- **Initialize**  $R = sparse(N_b, N_b)$  and  $w = sparse(N_b, 1)$ ;
- Compute the integrals and assemble them into R and w:<br>FOR  $k = 1, \dots, nbe$ :

IF boundaryedges $(1, k)$  shows Robin boundary condition, THEN  $n_k = boundaryedges(2, k);$ <br>FOR  $\beta = 1, \cdots, N_{lb}$ : Compute  $r = \int_{e_k} cq\psi_{n_k\beta} ds;$  $w(\mathcal{T}_b(\beta, n_k), 1) = w(\mathcal{T}_b(\beta, n_k), 1) + r;$ <br>FOR  $\alpha = 1, \cdots, N_{lb}$ :

Compute  $r = \int_{e_k} cr \psi_{n_k\beta} \psi_{n_k\alpha}$  ds; Add r to  $R(T_b(\beta, n_k), T_b(\alpha, n_k));$ 

END

END

ENDIF

END

• If we follow Algorithm VII-1 to develop a subroutine to assemble the vector arising from

$$
\int_{e_k} \tilde{p} \frac{\partial^{a+b} \psi_{n_k \beta}}{\partial x^a \partial y^b} ds,
$$

and the vector arising from

$$
\int_{e_k} \tilde{r} \frac{\partial^{m+s} \psi_{n_k \alpha}}{\partial x^m \partial y^s} \frac{\partial^{d+1} \psi_{n_k \beta}}{\partial x^d \partial y^l} ds,
$$

then Algorithm VII-1 is equivalent to calling this subroutine with parameters:  $a = b = r = s = d = l = 0$ ,  $\tilde{p} = cq$ , and  $\tilde{r} = cr$ .

Note that the vector part is exactly the same as what we had for the Neumann boundary condition!  $\mathbf{E} = \mathbf{A} \oplus \mathbf{A} + \mathbf{A} \oplus \mathbf{A} + \mathbf{A} \oplus \mathbf{A} + \mathbf{A} \oplus \mathbf{A}$ 

Algorithm VII:

- **Initialize**  $R = sparse(N_b, N_b)$  and  $w = sparse(N_b, 1)$ ;
- Compute the integrals and assemble them into R and w:<br>FOR  $k = 1, \dots, nbe$ :

```
IF boundaryedges(1, k) shows Robin boundary condition, THEN
               n_k = boundaryedges(1, k);<br>
FOR \beta = 1, \cdots, N_{lb}:
                       Compute r=\int_{e_k} \tilde{p}^{\frac{\partial^{a+b} \psi_{n_k,\beta}}{\partial x^a \partial y^b}} ds;w(T_b(\beta, n_k), 1) = w(T_b(\beta, n_k), 1) + r;END
               FOR \alpha = 1, \dots, N_{lb}FOR \beta = 1 N_{th}.
                               Compute r = \int_{e_k} cr \psi_{n_k\beta} \psi_{n_k\alpha} ds;
                              Add r to R(T_b(\beta, n_k), T_b(\alpha, n_k));END
               END
       ENDIF
END and \overline{CP} and \overline{CP} and \overline{CP} and \overline{CP} and \overline{CP} and \overline{CP} and \overline{CP} and \overline{123/137}
```
#### Recall

- **Matrix boundarynodes:**
- *boundarynodes* $(1, k)$  is the type of the  $k^{th}$  boundary finite element node: Dirichlet (-1), Neumann (-2), Robin (-3)......
- The intersection nodes of Dirichlet boundary condition and other boundary conditions usually need to be treated as Dirichlet boundary nodes.
- *boundarynodes* $(2, k)$  is the global node index of the  $k^{th}$ boundary boundary finite element node.
- Set nbn = size(boundarynodes, 2) to be the number of boundary finite element nodes;

• Example 3: Use the finite element method to solve the following equation on the domain  $\Omega = [-1,1]\times[-1,1]$ :

$$
-\nabla \cdot (\nabla u) = -2e^{x+y},
$$
  
\n
$$
u = e^{-1+y} \text{ on } x = -1,
$$
  
\n
$$
u = e^{1+y} \text{ on } x = 1,
$$
  
\n
$$
\nabla u \cdot \vec{n} + u = 0 \text{ on } y = -1,
$$
  
\n
$$
u = e^{x+1} \text{ on } y = 1.
$$

The analytic solution of this problem is  $u = e^{x+y}$ , which can be used to compute the error of the numerical solution.

- Let's code for the linear and quadratic finite element method of the 2D second order elliptic equation with Neumann boundary condition!
- Open your Matlab!

| h     | $\ u-u_h\ _{\infty}$    | $  u - u_h  _0$         | $ u - u_h _1$           |
|-------|-------------------------|-------------------------|-------------------------|
| 1/8   | $1.3358 \times 10^{-2}$ | $5.1094 \times 10^{-3}$ | $1.8523 \times 10^{-1}$ |
| 1/16  | $3.4487 \times 10^{-3}$ | $1.2760 \times 10^{-3}$ | $9.2559 \times 10^{-2}$ |
| 1/32  | $8.7622 \times 10^{-4}$ | $3.1893 \times 10^{-4}$ | $4.6273 \times 10^{-2}$ |
| 1/64  | $2.2084 \times 10^{-4}$ | $7.9727 \times 10^{-5}$ | $2.3136 \times 10^{-2}$ |
| 1/128 | $5.5433 \times 10^{-5}$ | $1.9932 \times 10^{-5}$ | $1.1568 \times 10^{-2}$ |

Table  $\pm$  The numerical errors for linear finite element.

- **•** Any Observation?
- Second order convergence  $O(h^2)$  in  $L^2/L^\infty$  norm and first order convergence  $O(h)$  in  $H^1$  semi-norm, which match the optimal approximation capability expected from piecewise linear functions.

| h     | $\ u-u_h\ _{\infty}$    | $  u - u_h  _0$         | $ u - u_h _1$           |
|-------|-------------------------|-------------------------|-------------------------|
| 1/8   | $1.0956 \times 10^{-4}$ | $3.9278 \times 10^{-5}$ | $2.9874 \times 10^{-3}$ |
| 1/16  | $1.4074 \times 10^{-5}$ | $4.9012 \times 10^{-6}$ | $7.4668 \times 10^{-4}$ |
| 1/32  | $1.7835 \times 10^{-6}$ | $6.1243 \times 10^{-7}$ | $1.8667\times10^{-4}$   |
| 1/64  | $2.2447 \times 10^{-7}$ | $7.6549 \times 10^{-8}$ | $4.6667 \times 10^{-5}$ |
| 1/128 | $2.8155 \times 10^{-8}$ | $9.5686 \times 10^{-9}$ | $1.1667\times10^{-5}$   |

Table: The numerical errors for quadratic finite element.

- **•** Any Observation?
- Third order convergence i $O(h^3)$  in  $L^2/L^\infty$  norm and second order convergence  $O(h^2)$  in  $H^1$  semi-norm, which match the optimal approximation capability expected from piecewise quadratic functions.

### Dirichlet/Neumann/Robin mixed boundary condition

Consider

$$
-\nabla \cdot (c\nabla u) = f \text{ in } \Omega,
$$
  
\n
$$
\nabla u \cdot \vec{n} = p \text{ on } \Gamma_1 \subset \partial \Omega,
$$
  
\n
$$
\nabla u \cdot \vec{n} + ru = q \text{ on } \Gamma_2 \subseteq \partial \Omega,
$$
  
\n
$$
u = g \text{ on } \partial \Omega / (\Gamma_1 \cup \Gamma_2).
$$

Recall

$$
\int_{\Omega} c \nabla u \cdot \nabla v \, dx dy - \int_{\partial \Omega} (c \nabla u \cdot \vec{n}) v \, ds = \int_{\Omega} fv \, dx dy.
$$

Since the solution on  $\partial\Omega/(\Gamma_1\cup\Gamma_2)$  is given by  $u=g$ , then we can choose the test function  $v(x)$  such that  $v = 0$  on  $\partial \Omega / (\Gamma_1 \cup \Gamma_2)$ .

イロト 不優 ト 不思 ト 不思 トー 理

130 / 137

 $\Omega$ 

### Dirichlet/Neumann/Robin mixed boundary condition

#### **o** Hence

$$
\int_{\Omega} c \nabla u \cdot \nabla v \, dxdy + \int_{\Gamma_2} cruv \, ds
$$
\n
$$
= \int_{\Omega} fv \, dx dy + \int_{\Gamma_1} cpv \, ds + \int_{\Gamma_2} cqv \, ds.
$$

Code?

Combine all of the subroutines for Dirichlet/Neumann/Robin boundary conditions.

## Non-isotropic equation

**o** Consider

$$
-\nabla \cdot (c\nabla u) = f \text{ in } \Omega,
$$
  
\n
$$
c\nabla u \cdot \vec{n} = p \text{ on } \Gamma_1 \subset \partial \Omega,
$$
  
\n
$$
c\nabla u \cdot \vec{n} + ru = q \text{ on } \Gamma_2 \subseteq \partial \Omega,
$$
  
\n
$$
u = g \text{ on } \partial \Omega / (\Gamma_1 \cup \Gamma_2),
$$

where

<span id="page-131-0"></span>
$$
c=\left(\begin{array}{cc}c_{11}&c_{12}\\c_{21}&c_{22}\end{array}\right).
$$

**o** Recall

$$
\int_{\Omega} c \nabla u \cdot \nabla v \, dx dy - \int_{\partial \Omega} \left( c \nabla u \cdot \vec{n} \right) v \, ds = \int_{\Omega} fv \, dx dy.
$$

### Non-isotropic equation

Since the solution on  $\partial\Omega/(\Gamma_1\cup\Gamma_2)$  is given by  $u=g$ , then we can choose the test function  $v(x)$  such that  $v = 0$  on  $\partial \Omega / (\Gamma_1 \cup \Gamma_2)$ .

**o** Hence

<span id="page-132-0"></span>
$$
\int_{\Omega} c \nabla u \cdot \nabla v \, dx dy + \int_{\Gamma_2} r u v \, ds
$$
\n
$$
= \int_{\Omega} fv \, dx dy + \int_{\Gamma_1} pv \, ds + \int_{\Gamma_2} q v \, ds.
$$

where

$$
c\nabla u \cdot \nabla v = \begin{pmatrix} c_{11} & c_{12} \\ c_{21} & c_{22} \end{pmatrix} \begin{pmatrix} u_x \\ u_y \end{pmatrix} \cdot \begin{pmatrix} v_x \\ v_y \end{pmatrix}
$$
  
=  $\begin{pmatrix} c_{11}u_x + c_{12}u_y \\ c_{21}u_x + c_{22}u_y \end{pmatrix} \cdot \begin{pmatrix} v_x \\ v_y \end{pmatrix}$   
=  $c_{11}u_xv_x + c_{12}u_yv_x + c_{21}u_xv_y + c_{22}u_yv_y$ .

### Non-isotropic equation

- Code? Just call Algorithm I-3 four times! Everything else is the same as before!
- Call Algorithm I-3 with  $r = 1$ ,  $s = 0$ ,  $p = 1$ ,  $q = 0$ , and  $c = c_{11}$  to obtain  $A_1$ ;
- Call Algorithm I-3 with  $r = 0$ ,  $s = 1$ ,  $p = 1$ ,  $q = 0$ , and  $c = c_{11}$  to obtain  $A_2$ ;
- Call Algorithm I-3 with  $r = 1$ ,  $s = 0$ ,  $p = 0$ ,  $q = 1$ , and  $c = c_{21}$  to obtain  $A_3$ ;
- Call Algorithm I-3 with  $r = 0$ ,  $s = 1$ ,  $p = 0$ ,  $q = 1$ , and  $c = c_{22}$  to obtain  $A_4$ .
- <span id="page-133-0"></span>• Then the stiffness matrix is  $A = A_1 + A_2 + A_3 + A_4$ .

### A more general second order equation

**o** Consider

$$
-\nabla \cdot (c\nabla u) + au = f \text{ in } \Omega,
$$
  
\n
$$
c\nabla u \cdot \vec{n} = p \text{ on } \Gamma_1 \subset \partial \Omega,
$$
  
\n
$$
c\nabla u \cdot \vec{n} + ru = q \text{ on } \Gamma_2 \subseteq \partial \Omega,
$$
  
\n
$$
u = g \text{ on } \partial \Omega / (\Gamma_1 \cup \Gamma_2),
$$

where

$$
c=\left(\begin{array}{cc}c_{11}&c_{12}\\c_{21}&c_{22}\end{array}\right).
$$

o Then

$$
\int_{\Omega} c \nabla u \cdot \nabla v \, dxdy - \int_{\partial \Omega} (c \nabla u \cdot \vec{n}) v \, ds + \int_{\Omega} auv \, dxdy = \int_{\Omega} fv \, dxdy.
$$

### A more general second order equation

- Since the solution on  $\partial\Omega/(\Gamma_1\cup\Gamma_2)$  is given by  $u=g$ , then we can choose the test function  $v(x)$  such that  $v = 0$  on  $\partial \Omega / (\Gamma_1 \cup \Gamma_2)$ .
- **o** Hence

$$
\int_{\Omega} c \nabla u \cdot \nabla v \, dx dy + \int_{\Omega} auv \, dx dy + \int_{\Gamma_2} ruv \, ds
$$
\n
$$
= \int_{\Omega} fv \, dx dy + \int_{\Gamma_1} pv \, ds + \int_{\Gamma_2} qv \, ds.
$$

where

<span id="page-135-0"></span> $c\nabla u \cdot \nabla v = c_{11}u_x v_x + c_{12}u_y v_x + c_{21}u_x v_y + c_{22}u_y v_y.$ 

### A more general second order equation

- Code? Just call Algorithm I-3 five times! Everything else is the same as before!
- Call Algorithm I-3 with  $r = 0$ ,  $s = 0$ ,  $p = 0$ ,  $q = 0$ , and  $c = a$ to obtain  $A_0$ ;
- Call Algorithm 1-3 with  $r=1$ ,  $s=0$ ,  $p=1$ ,  $q=0$ , and  $c = c_{11}$  to obtain  $A_{1i}$
- Call Algorithm I-3 with  $r = 0$ ,  $s = 1$ ,  $p = 1$ ,  $q = 0$ , and  $c = c_{11}$  to obtain  $A_2$ ;
- Call Algorithm I-3 with  $r = 1$ ,  $s = 0$ ,  $p = 0$ ,  $q = 1$ , and  $c = c_{21}$  to obtain  $A_3$ ;
- Call Algorithm I-3 with  $r=0$ ,  $s=1$ ,  $p=0$ ,  $q=1$ , and  $c = c_{22}$  to obtain  $A_4$ .
- Then the stiffness matrix is  $A = A_0 + A_1 + A_2 + A_3 + A_4$  $A = A_0 + A_1 + A_2 + A_3 + A_4$  $A = A_0 + A_1 + A_2 + A_3 + A_4$  $A = A_0 + A_1 + A_2 + A_3 + A_4$  $A = A_0 + A_1 + A_2 + A_3 + A_4$  $A = A_0 + A_1 + A_2 + A_3 + A_4$  $A = A_0 + A_1 + A_2 + A_3 + A_4$  $A = A_0 + A_1 + A_2 + A_3 + A_4$  $A = A_0 + A_1 + A_2 + A_3 + A_4$  $A = A_0 + A_1 + A_2 + A_3 + A_4$ [.](#page-137-0)

<span id="page-136-0"></span>136 / 137

### Linear regression for the convergence order

• Consider 
$$
||u - u_h|| = Ch^r
$$
.

 $\bullet$  The goal is to design a linear regression to obtain the C and r based on the h and errors given in the table.

**•** First,

<span id="page-137-0"></span>
$$
log (||u - u_h||) = log(Ch')= log(C) + log(h')= log(C) + r log(h).
$$

• Let  $y = log(||u - u_h||)$ ,  $x = log(h)$ ,  $a = r$ ,  $b = log(C)$ .

• Then 
$$
y = ax + b
$$
.

- For different h, we can obtain the corresponding x and y.
- $\bullet$  Then by the regular linear regression, we can obtain a and b, which give us the  $C=e^{\,b}$  and  $r=a.$ ।<br>ଏଠା ଏ∯ ⊁ ଏ∄ ⊁ ଏ∄ ⊁ା ା∄ । ଏହା ଦ